# **Департамент образования Вологодской области бюджетное профессиональное образовательное учреждение Вологодской области «ВОЛОГОДСКИЙ СТРОИТЕЛЬНЫЙ КОЛЛЕДЖ»**

# **Методические указания**

по организации практических работ по междисциплинарному курсу МДК 02.02. Учет и контроль технологических процессов раздел 3. Метрологическое обеспечение ПМ.02. Выполнение технологических процессов при строительстве, эксплуатации и реконструкции строительных объектов

Специальность: 08.02.01. Строительство и эксплуатация зданий и сооружений

Рассмотрено на заседании предметной цикловой комиссии общепрофессиональных, специальных дисциплин и дипломного проектирования по специальностям 08.02.01 «Строительство и эксплуатация зданий и сооружений», 08.02.07 «Монтаж и эксплуатация внутренних сантехнических устройств, кондиционирования воздуха и вентиляции», 43.02.08 «Сервис домашнего и коммунального хозяйства».

Методические указания предназначены для организации практических работ в рамках преподавания по ПМ.02. Выполнение технологических процессов при строительстве, эксплуатации и реконструкции строительных объектов: Раздел 3. Метрологическое обеспечение. В методических указаниях представлены перечень, структура, содержание и общие требования к выполнению практических работы. Объем практических работ по разделу составляет **12** часов.

Методические указания рекомендованы к использованию преподавателям БПОУ ВО «Вологодский строительный колледж» для организации учебных занятий и студентам в качестве методического руководства, содержащего подробные инструкционные карты работ.

Составитель: Г.В. Пантина, преподаватель физики БПОУ ВО «Вологодский строительный колледж»

Рецензент: Д.А. Погодин, к.т.н., доцент кафедры ПГС Вологодского государственного университета.

# **СОДЕРЖАНИЕ**

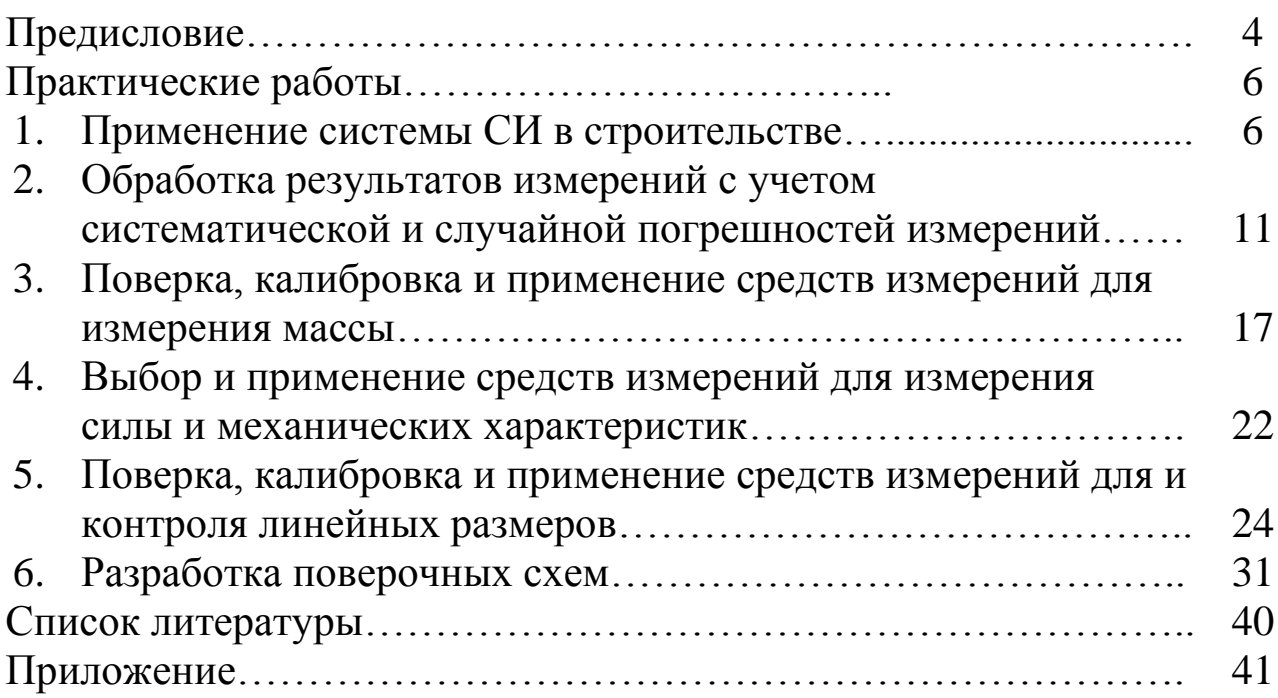

Управление качеством базируется продукции на двух основных звеньях: первое - стандартизация продукции и всех пределов технологического процесса, включая методы и средства входного, операционного и приемочного контроля, и второе метрологическое обеспечение процесса, T.e. обеспечение возможности количественной оценки (измерения) всех параметров процесса с необходимой точностью.

Метрологическое обеспечение производства базируется на научной основе - собственно метрологии как науке об измерениях, парке технических средств измерения и передачи информации, нормативно-законодательной основе организационно- $\mathbf{M}$ структурной базе.

Представленные в пособии лабораторные и практические учебной работы, охватывают разделы ДИСЦИПЛИНЫ **BCC** «Метрологическое обеспечение», содержание работ составлено в требованиями соответствии ФГОС  $\mathbf{C}$ ДЛЯ строительных спениальностей.

В ходе выполнения заданий все измерения на лабораторных работах необходимо производить с максимальной тщательностью, для вычислений использовать микрокалькулятор.

При работе с приближенными числами необходимо соблюдать следующие правила:

При сложении и вычитании приближенных чисел в 1. конечном результате следует сохранять столько десятичных знаков, сколько их имеет наименее точное данное (число с наименьшим числом десятичных знаков).

2. В результате, полученном после умножения и деления, следует сохранять столько значащих цифр, сколько их имеет наименее точное данное.

При возведении приближенного числа в квадрат и куб 3. следует сохранять в результате столько значащих цифр, сколько их имеет возводимое в степень приближенное число.

При извлечении квадратного и кубического корней из  $\overline{4}$ . приближенного числа следует сохранять в результате столько значащих цифр, сколько их имеет подкоренное выражение.

5. При выполнении промежуточных результатов необходимо брать одной цифрой больше, чем рекомендуют предыдущие правила.

 $\overline{4}$ 

# **Отчет о проделанной работе должен содержать:**

- наименование работы;
- цель;
- список оборудования и материалов;
- таблицы с результатами измерений и вычислений;
- формулы величин и их погрешностей;
- вычисления;
- график (если требуется);
- окончательный результат, вывод о проделанной работе;
- выполненное контрольное задание.

# **Практическая работа №1 ПРИМЕНЕНИЕ СИСТЕМЫ СИ В СТРОИТЕЛЬСТВЕ**

**Цель работы:** познакомиться с основными принципами построения систем единиц, правилами перевода внесистемных единиц измерения в соответствии со стандартами ГСИ.

**Оборудование:** таблицы «Международная система единиц (СИ)», «Приставки для образования десятичных кратных и дольных единиц»

#### **Теоретические сведения**

Понятие о системе единиц ввел немецкий ученый Гаусс. По его методу построения систем единиц различных величин сначала устанавливают или выбирают произвольно несколько величин независимо друг от друга. Единицы этих величин называют основными, так как они являются основой построения системы единиц других величин. Единицы, выраженные через основные единицы, называют производными. Полная совокупность основных и производных единиц, установленных таким путем, и является системой единиц физических величин.

Таким образом, СИСТЕМА ЕДИНИЦ – это полная совокупность взаимосвязанных основных и производных единиц измерения.

Первоначально были созданы системы единиц, основанные на трех единицах: метр-килограмм-секунда (МКС), сантиметр-грамм-секунда (СГС)(1861-1870г), метр-килограмм-сила-секунда (МКГСС), метр–тоннасекунда. Затем появились системы, содержащие единицы измерения температуры – градус, а чуть позже и единицы измерения силы тока - ампер.

В результате большой работы, выполненной Международным комитетом мер и весов по опросу научных, технических и педагогических кругов многих стран и обобщению результатов опроса, а также работы 9, 10 и 11 Генеральных конференций по мерам и весам (1948, 1954, 1960 гг в 1960 г. была принята Международная система единиц (System International), или сокращенно – СИ (SI).

Международная система единиц физических величин является наиболее совершенной и универсальной из всех существующих до настоящего времени. Преимущества системы СИ настолько сильны, что она за короткое время получила широкое международное признание и распространение.

С 1970 г. Международное бюро мер и весов издает документ «Международная система единиц (СИ)».

В нашей стране переход к системе СИ начался в 1955 утверждением стандартов на отдельные группы физических величин. Однако более широкое внедрение системы произошло только в 1970-1985 годах, начиная с издания массовым тиражом проекта стандарта «Единицы физических величин» и кончая утверждением ГОСТ 8.417-81, который определяет наименования, обозначения и правила применения физических величин Международной системы единиц СИ.

Международная система единиц содержит 7 основных единиц: длины метр, массы – килограмм, времени – секунда, силы электрического тока – ампер, термодинамической температуры – кельвин, силы света – кандела, количества вещества – моль.

*Метр* – расстояние, проходимое светом в вакууме за 1/299792458 долю секунды.

*Килограмм* – единица массы, равная массе международного прототипа килограмма, хранимого в Международном бюро мер и весов.

*Секунда* – интервал времени, в течении которого совершается 9192631770 колебаний, соответствующих резонансной частоте энергетического перехода между уровнями сверхтонкой структуры основного состояния атома цезия-133 при отсутствии возмущения внешними полями.

*Ампер* – сила не изменяющегося тока, который , проходя по двум параллельным прямолинейным проводникам бесконечной длины и ничтожно малого кругового сечения, расположенным на расстоянии 1 м один от другого в вакууме, создает между проводниками силу, равную  $2 * 10^{-7}$ Н на каждый метр длины.

*Кельвин* – единица термодинамической температуры, равная 1/273,16 части термодинамической температуры тройной точки воды.

*Кандела* – сила света в заданном направлении источника, испускающего монохроматическое излучение частотой  $540 \cdot 10^{12}$ Гц, энергетическая сила излучения которого в этом направлении составляет  $1/683 Bm \cdot cp^{-1}$ .

*Моль* – количество вещества системы, содержащей столько же структурных элементов, сколько атомов содержится в 0,012 кг углерода-12.

Международная система единиц включает в себя 2 дополнительные единицы: плоского угла - радиан; телесного угла – стерадиан. Угловые единицы не могут быть введены в число основных, т.к. это вызвало бы затруднения в трактовке размерностей величин, связанных с вращением (дуги окружности, площади круга, работы пары сил и т.д.). Вместе с тем они не являются и производными единицами, т.к. не зависят от выбора основных единиц. Действительно, при любых единицах длины размеры радиана и стерадиана остаются неизменными.

*Радиан* – угол между двумя радиусами окружности, дуга между которыми по длине равна радиусу. Один радиан составляет 57º17'44,8".

*Стерадиан* – телесный угол, вершина которого расположена в центре сферы и который вырезает на сфере поверхность, площадь которой равна площади квадрата со стороной, по длине равной радиусу сферы.

Измеряются телесные углы путем определения плоских углов и проведения дополнительных расчетов по формуле

 $\Omega$ =2π(1-cosα/2),

где  $\Omega$  – телесный угол; $\alpha$  – плоский угол при вершине конуса, образованного внутри сферы данным телесным углом.

Телесному углу 1 ср соответствует плоский угол , равный 65º32′; углу  $\pi$  ср – плоский угол, равный  $120^{\circ}$ ; углу 2  $\pi$  ср – плоский угол, равный  $180^{\circ}$ .

Дополнительные единицы СИ использованы для образования единиц угловой скорости, углового ускорения и некоторых других величин.

На практике плоские углы измеряют, как правило, в угловых градусах, минутах, секундах, которые разрешено использовать наряду с единицами СИ.

# **Порядок выполнения работы Задание №1. Основные единицы СИ**

1. Подготовьте в тетради таблицу:

Таблица 1

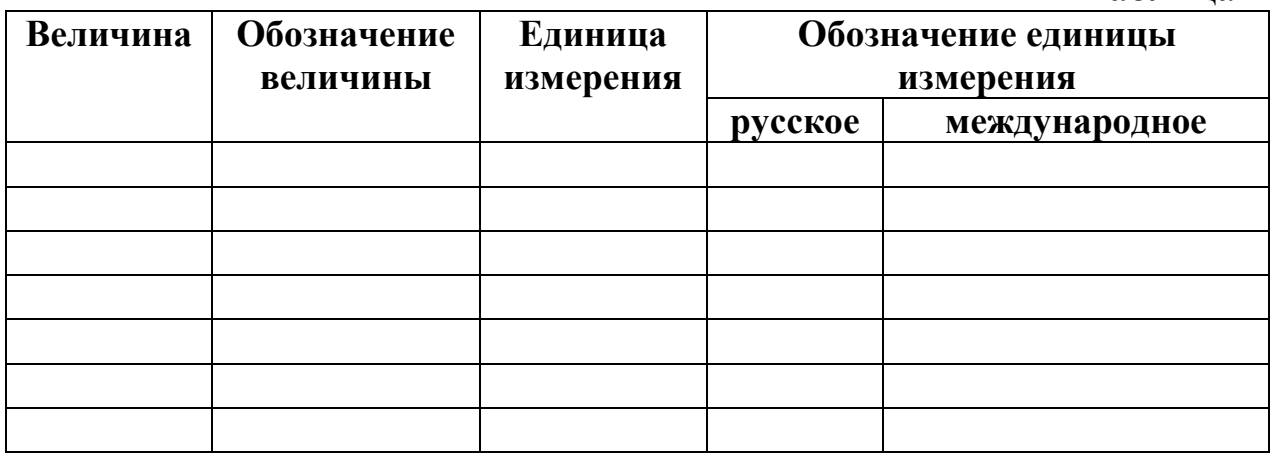

- 2. Заполните таблицу 1, используя приложение 1. **Задание №2. Производные единицы системы СИ**
- 1. Познакомьтесь с основными производными величинами, используемыми в строительстве, используя таблицы 2.1, 2.2 приложения 2.
- 2. Выпишите величины, имеющие одинаковые единицы измерения: **Па, Вт, м 3 /с, Вт/м<sup>2</sup>** , *например:*

# *м 3 - объем, вместимость, момент сопротивления плоской фигуры.*

3. Выпишите величины (не менее трех), которые имеют единицу измерения отличную от всех остальных, *например:*

*удельное сопротивление* –  $\overline{O}M \cdot M$ .

4. Выразите через основные и дополнительные единицы измерения СИ единицы измерения (таблицы 2.1, 2.2. приложения 2) следующих величин: **частота (ν), импульс силы (Ft), динамическая вязкость(η);** *например: жесткость при кручении*

 $\lceil k \rceil$ *рад*  $m^2 \cdot \kappa$ г $\cdot$  *с рад*  $M \cdot K2 \cdot C^{-2} \cdot M$ *рад м Н k*  $^{-2}$  · M  $M^2$  · K2 ·  $c^{-2}$  $=$  $\cdot$   $\kappa$ 2  $\cdot$   $c^{-2}$   $\cdot$  $=$ .  $=$ 

5. Составьте математические формулы для расчета производных величин (Приложение 2, таблица 2.1.): **работы (A), мощности (N), количества электричества (Q), электрического сопротивления (R),** используя взаимосвязь между основными и производными величинами, *например:*

Давление р измеряется в  $\frac{H}{\mu^2}$ , т.к. в ньютонах (H) измеряется сила F, а в

квадратных метрах (м<sup>2</sup>) измеряется площадь S, то получается формула:

$$
p = \frac{F}{S}
$$

Задание № 3. Внесистемные единицы измерения, применяемые в технологии деревообработки

1. Используя таблицу «Приставки для образования десятичных кратных и дольных единиц» (Приложение 1), представьте в системе СИ следующие значения величин (числа запишите в стандартном виде): 15 мм = ..., 350  $AM^2 = ...$ , 6  $AM^3 = ...$ ; 80  $CM^2 = ...$ , 0.8  $CM^3 = ...$ ; 78  $KM = ...$ ; 10<sup>5</sup>  $KM = ...$ ; 0.73  $KM$ =...; 1  $\Gamma$  = ..., 340  $\text{M}\Gamma$  =...; 0.45  $\text{T}$  =...; 560  $\text{K}\text{H}$ =..., 0,33  $\text{K}\text{H}$ =...; 12 MIIa=...  $0,08$  МПа=..., например:

# $0,7cM^2=0,710^{-4}$   $M^2=710^{-5}M^2$

2. Используя таблицу «Внесистемные единицы давления, силы, энергии, мощности» (Приложение 1), представьте в системе СИ следующие значения величин (числа запишите в стандартном виде): 30 кгс/см<sup>2</sup>=...Па, 5 дин =...Н, 85 кгс =...Н, 57 кВт-ч=...Дж, 80 л.с.=...Вт.

3. Решите задачу:

Рассчитайте рабочую высоту балки h<sub>0</sub> и необходимую площадь арматуры  $A_s$ , если изгибающий момент М равен 0,25 МН м, расчетное сопротивление бетона осевому сжатию  $R_b=13$  МПа, расчетное сопротивление арматуры растяжению  $R_s = 350$  МПа, а коэффициенты  $r_0 = 2.07$ ,  $\gamma = 0.865$ , ширина прямоугольного сечения b=0,8м. Расчеты производить в системе СИ. Ответ запишите: высоту - в метрах, площадь арматуры в квадратных сантиметрах.

$$
(h_0 = r_0 \sqrt{\frac{M}{bR_b}}, A_s = \frac{M}{R_s \gamma h_0})
$$

#### Контрольные вопросы:

- 1. Какие дополнительные величины используются в системе СИ? Почему их нельзя отнести к производным величинам?
- 2. Перечислите внесистемные единицы измерения (не менее трех), используемые на практике в строительстве? В каких случаях они применяются?

#### Отчет по работе должен содержать:

название, цель, оборудование и материалы; название заланий. выполненное задание, вывод, ответы на контрольные вопросы

# **ПРАКТИЧЕСКАЯ РАБОТА №2 ОБРАБОТКА РЕЗУЛЬТАТОВ ИЗМЕРЕНИЙ С УЧЕТОМ СИСТЕМАТИЧЕСКОЙ И СЛУЧАЙНОЙ ПОГРЕШНОСТЕЙ ИЗМЕРЕНИЙ**

**Цель работы:** познакомиться с основными методами обнаружения и устранения систематических и случайных погрешностей.

**Приборы и оборудование:** рычажные весы, разновесы, стакан с речным песком, груз, наборы тел одинакового размера (10шт.), штангенциркуль.

## **Теоретические сведения**

Погрешность средства измерения – разность между показаниями средства измерения и истинным значением измеряемой физической величины. Она характеризует точность результатов измерений, производимых используемым средством.

По характеру проявления погрешности делят на три основных вида: систематические, случайные и грубые (промахи).

Систематические погрешности  $\Delta_{\text{cuc}}$  – составляющие погрешности измерений, сохраняющиеся постоянными или закономерно изменяющиеся при многократных измерениях величины в одних и тех же условиях.

Такие погрешности выявляют детальным анализом их возможных источников и уменьшают введением соответствующей поправки, применением более точных приборов, калибровкой приборов с помощью рабочих мер и т.п.

Результаты измерений, содержащие систематическую погрешность, относятся к неисправленным. При измерениях стремятся исключить или учесть влияние систематических погрешностей. Постоянные систематические погрешности обнаруживают только путем сравнения результатов измерений с другими, полученными с использованием более точных методов и средств измерения. В ряде случаев эти погрешности устраняют специальными методами измерений.

Метод замещения – это метод, при котором осуществляется замена измеряемой величины известной величиной, причем так, чтобы в состоянии и действии всех используемых средств измерений не происходило никаких измерений. Для реализации метода необходимо иметь регулируемую меру. Например, при взвешивании по методу Борда, усовершенствованному Д, И, Менделеевым, на чашку весов, предназначенную для взвешивания массы, устанавливают полный комплект гирь и уравновешивают весы произвольным грузом. Затем на чашку с гирями помещают взвешиваемую массу и снимают часть гирь для восстановления равновесия. Суммарное значение массы снятых гирь равно значению взвешиваемой массы. Такой вариант метода замещения позволяет не только исключить погрешность от неравноплечности весов, но и сохранить неизменной их чувствительность при взвешивании различных масс. Метол замещения применяют также при измерении электрического сопротивления при помощи моста и мер

сопротивления; измерении силы света при помощи фотометра и эталонных ламп и т.д.

Метод противопоставления – это метод, при котором измерения Производятся дважды, причем так. чтобы причина, вызывающая погрешность, оказывала противоположное действие при первом и втором измерениях.

Для определения погрешности от неравноплечности весов при взвешивании этим методом массу взвешивают два раза, меняя ее местами с гирями. Исправленное значение массы (с учетом погрешности) определяется по формуле:

$$
m=\sqrt{m_1m_2},
$$

где т<sub>1</sub>, толученные при первом и втором взвешиваниях. Этим методом определяется одновременно и отношение плеч

$$
\frac{l_2}{l_1} = \sqrt{\frac{m_2}{m_1}} ,
$$

которое используется в дальнейшем при обычном взвешивании в качестве поправочного коэффициента.

Случайные погрешности  $\Delta_{c}$  составляющие погрешности измерений, изменяющиеся случайным образом по значению и знаку при повторных измерениях одной и той же физической величины в одних и тех же условиях. Данные погрешности проявляются при повторных измерениях одной и той же величины в виде некоторого разброса получаемых результатов. Отметим, что случайная погрешность уменьшается при увеличении количества измерений.

Факторы, определяющие возникновение случайных погрешностей, проявляются нерегулярно, в различных комбинациях и с интенсивностью, которую трудно предвидеть. Случайная погрешность случайно изменяется при повторных измерениях одной и той же физической величины. Для оценки интервала значений погрешностей и вероятности появления необходимы определенных значений многократные измерения  $\overline{M}$ использования математического аппарата теории вероятностей.

Наиболее универсальный способ описания случайных величин заключается в отыскании их интегральных или дифференциальных функций распределения, а также определения по ним математического ожидания случайной величины (она представляет собой оценку истинного значения измеряемой величины), дисперсии результатов измерения, а также среднего квадратичного отклонения (СКО) результатов наблюдений.

Именно среднее квадратичное отклонение о имеет размерность измеряемой величины и наиболее часто используется в качестве основного характеризующего рассеивание результатов измерений. параметра. B. производственной практике часто считается необходимым выполнение следующего условия: допустимое предельное отклонение от заданного номинального размера должно быть на менее интервала  $\pm 3\sigma$ . В этом случае

в среднем только одно из 370 изделий будет бракованным. Область технологического рассеивания какого-либо размера (параметра) изделия, как правило, подчиняется нормальному закону, и периодически определяемое среднее квадратичное отклонение является показателем изменений в технологическом никле

существенно Грубые погрешности (промахи)  $$ погрешности, превышающие ожидаемые при данных условиях измерения. Они возникают из-за ошибок оператора или неучтенных внешних воздействий. В случае однократного измерения промах обнаружить нельзя. При многократных наблюдениях грубые погрешности выявляют и исключают в процессе обработки результатов наблюдений.

Итак, если не учитывать промахи, абсолютная погрешность измерения ∆ представляет собой сумму систематической и случайной составляющих:  $\Delta = \Delta_{\text{cuct}} + \Delta_{\text{cut}}$ 

#### Порядок выполнения работы

#### Задание №1. Исключение систематических погрешностей методом замешения

 $1_{-}$ Подготовьте в тетради таблицу:

Таблица №2

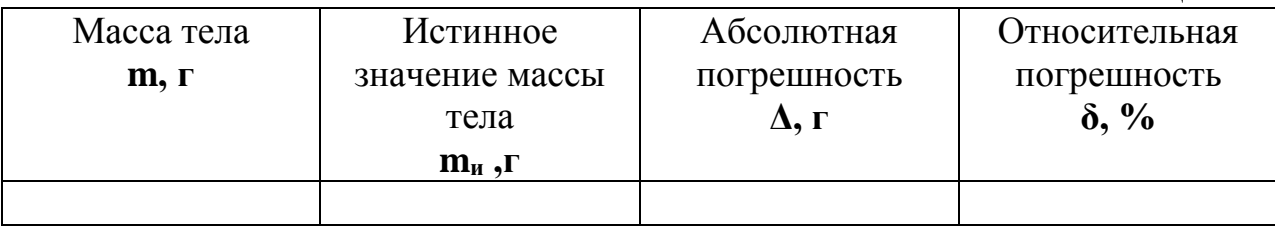

2. Уравновесьте весы.

 $\mathcal{E}$ Определите массу тела m с точностью до 0.01 г.

 $\overline{4}$ . Освободите весы от гирь и груза.

 $5<sup>1</sup>$ Установите на чашку весов, предназначенную для взвешивания полный комплект гирь.

Уравновесите гири произвольным грузом (для этого в стакан 6. насыпьте необходимое количество речного песка).

 $7<sup>7</sup>$ Поместите на чашку с гирями тело.

8. Снимите часть гирь для восстановления равновесия.

 $\mathbf{Q}_{\perp}$ Найдите суммарное значение массы снятых гирь - оно равно значению взвешиваемой массы ти

 $10.$ Принимая значение  $m_{\mu}$  за истинное, определите абсолютную  $\Delta$  и относительную погрешность  $\delta$  измерений массы тела.

11. Результаты измерений и вычислений запишите в таблицу\_2.

## Задание №2. Исключение систематических погрешностей методом противопоставления

Подготовьте в тетради таблицу:  $1.$ 

Таблица №3

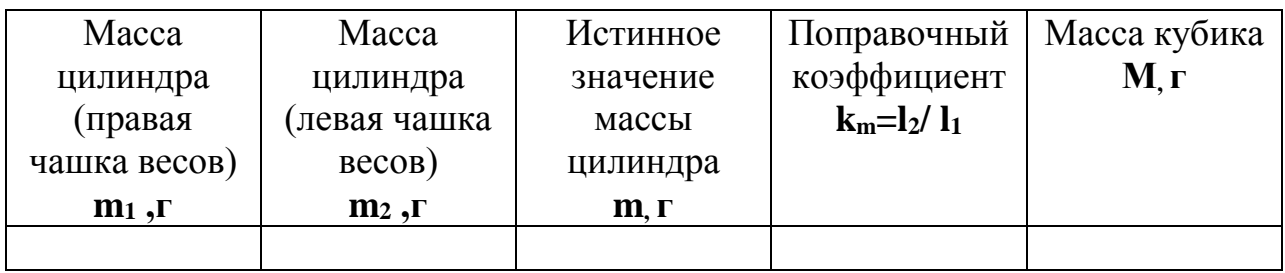

2. Измерьте массу цилиндра, поместив его сначала на правую чашку весов m<sup>1</sup> .

3. Измерьте массу цилиндра, поместив его на левую чашку весов  $m<sub>2</sub>$ .

4. Рассчитайте истинное значение массы по формуле

$$
m = \sqrt{m_1 m_2}
$$

5. Рассчитайте поправочный коэффициент по формуле:

$$
k_m = \frac{l_2}{l_1} = \sqrt{\frac{m_2}{m_1}}
$$

6. Измерьте массу кубика с учетом поправки:

$$
M = k_m M_{\text{H3M}}
$$

7. Результаты измерений и вычислений запишите в таблицу\_3.

# **Задание №3. Изучение способов оценки случайных погрешностей измерений**

1. Подготовьте в тетради таблицу:

Таблица №4

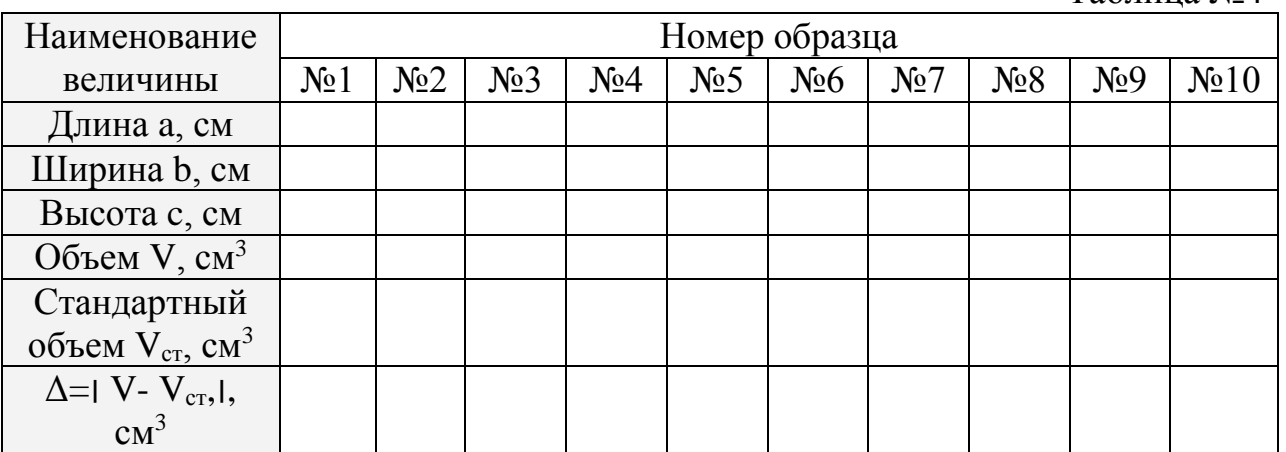

- 2. Обозначьте номера образцов.
- 3. Измерьте основные параметры (a, b, c) образцов с точностью до 0,1 мм, рассчитайте объем образцов.
- 4. Результаты запишите в таблицу 4.
- 5. Подчитайте количество разных N результатов определения объема тела.
- 6. Подготовьте в тетради таблицу (число столбцов равно N+1):

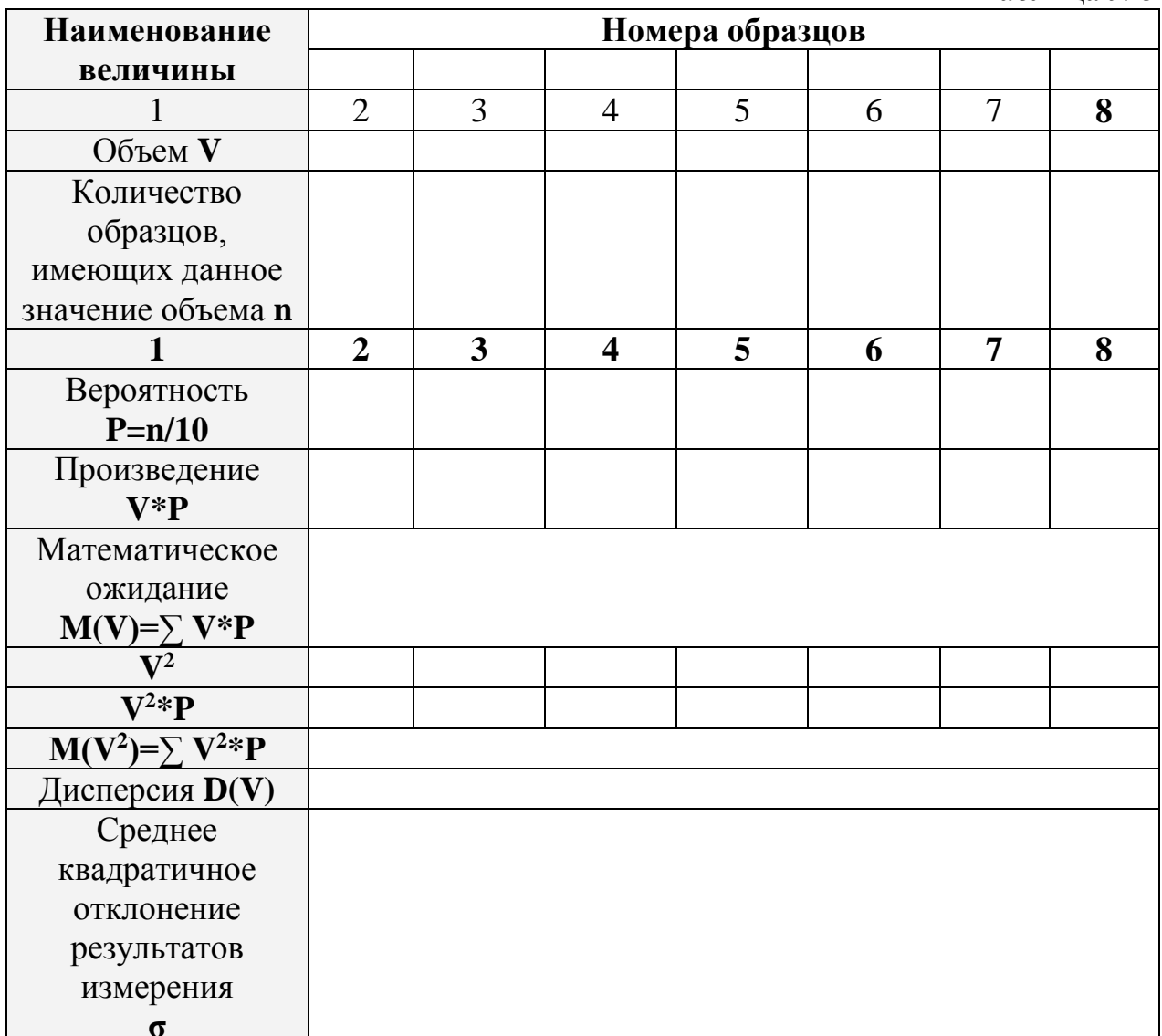

Запишите в таблицу 5 различные значения объема измеряемой  $7<sub>1</sub>$ величины по возрастанию.

Укажите номера образцов, имеющих такое значение 8. объема, полсчитайте их.

Рассчитайте вероятность Р каждой величины. 9.

Найдите математическое ожидание M(V) по формуле: 10.

 $M(V)=V_1*P_1+V_2*P_2+...+V_n*P_n$ 

11. Рассчитайте величину М(V<sup>2</sup>):

 $M(V^2)=V_1^{2*}P_1+V_2^{2*}P_2+...+V_n^{2*}P_n$ 

 $12.$ Рассчитайте дисперсию D(V) по формуле:

$$
D(V)=M(V^2) - M^2(V)
$$

13. Определите значение среднего квадратичного отклонения результатов измерения о, как

$$
\sigma(V) = \sqrt{D(V)}
$$

# 14. Сделайте вывод, какие образцы соответствуют условию, при котором  $\Lambda < +3\sigma$

Контрольные вопросы:

- 1. Какие методы обнаружения систематических погрешностей вы знаете?
- 2. Какая величина используется в качестве основного параметра, характеризующего рассеивание результатов измерений?

#### **Отчет о проделанной работе должен содержать:**

наименование; цель; список оборудования; таблицы с результатами измерений и вычислений; формулы величин и их погрешностей; вычисления; вывод; ответ на контрольные вопросы.

#### **Практическая работа №3 ПОВЕРКА, КАЛИБРОВКА И ПРИМЕНЕНИЕ СРЕДСТВ ИЗМЕРЕНИЙ ДЛЯ ИЗМЕРЕНИЯ МАССЫ**

**Цель работы:** познакомиться с общими принципами проведения поверки, калибровки и аттестации средств измерений массы, объема и вместимости.

**Оборудование, материалы**: наборы гирь, весы электронные, равноплечие весы механические, тара, измерительный цилиндр, мензурка, стакан с водой.

#### **Теоретические сведения**

Поверка средств измерений (СИ) – совокупность операций, выполняемых с целью подтверждения их соответствия установленным метрологическим требованиям. Поверке подлежат все СИ предприятия, находящиеся в эксплуатации, на хранении, выпускаемые из производства и ремонта. Средства измерений подвергают первичной, периодической, внеочередной, инспекционной и экспертной поверке.

*Первичной* поверке подлежат все СИ при выпуске из производства и ремонта, а также поступающие по импорту.

*Периодической поверке* подлежат СИ, находящиеся в эксплуатации или на хранении, через определенные межповерочные интервалы, установленные с расчетом обеспечения пригодности СИ на период между поверками. Первый межповерочный интервал устанавливают при утверждении типа средства измерений, а последующие планируют на основе статистики отказов и экономических показателей.

*Внеочередную* поверку проводят для работающего Си при корректировании межповерочного интервала, повреждении клейма, пломбы, утрате документов, необходимости удостовериться в исправности СИ (изменение условий эксплуатации или ее интенсивности после длительного хранения); установке СИ, являющиеся комплектующими изделиями, после истечения половины гарантийного срока.

необходима Инспекционная поверка при осуществлении государственного надзора или контроля юридических лиц за состоянием и применением СИ.

Экспертную поверку проводят при возникновении спорных вопросов метрологических характеристик, исправности CИ<sub></sub> относительно  $\overline{M}$ пригодности их к применению. Поверку осуществляют органы ГМС по письменному требованию заинтересованных лиц.

Положительные результаты поверки удостоверяются поверительным клеймом или свидетельством о поверке.

КАЛИБРОВКА - совокупность операций, выполняемых с целью определения полтверждения лействительных метрологических  $\overline{M}$ характеристик и (или) пригодности к применению СИ. Не подлежащих государственному метрологическому контролю и надзору. Принципиальное отличие калибровки от поверки состоит в том, что при калибровке определяются и подтверждаются действительные характеристики СИ; при поверке определяется и подтверждается соответствие СИ установленным требованиям. Исходя из этого, результаты калибровки могут быть более информативны, чем результаты поверки. Однако на практике и поверка, и калибровка проводятся «с использованием эталонов, соподчиненных государственным эталонам единиц величин», при этом для калибровки используется поверочная схема и методики поверки.

#### Порядок выполнения работы

Задание №1. Определение диапазона измерений и класса точности набора гирь

- 1. Проведите первичный осмотр набора гирь.
- 2. Заполните таблицу 6:

#### Комплект поставки

Таблина 6

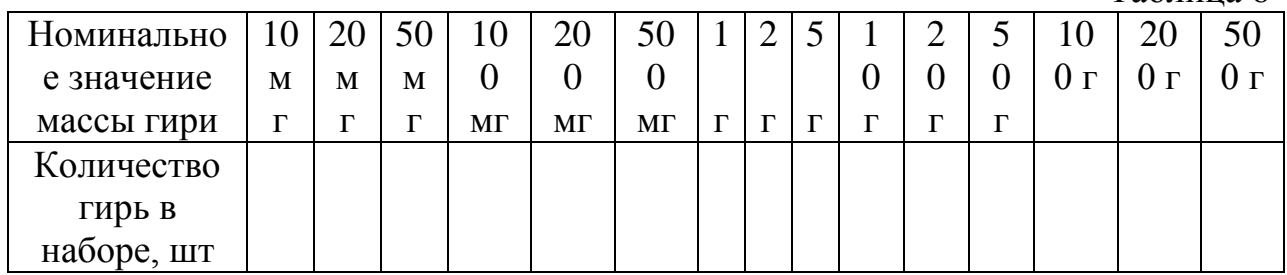

- 3. Используя Приложение 3, определите диапазон измерений и класс точности набора гирь.
- 4. Проверьте наличие поверительного клейма на пробке гирь массой свыше 10 г.
- 5. Перерисуйте клеймо в тетрадь.
- 6. Укажите, какую поверку набора гирь подтверждает данное клеймо. Задание №2. Поверка набора гирь методом сличения

Полный набор операций, которые должны быть выполнены при проведении поверки набора гирь, определяет методика поверки, указанная в технической документации. Допускаемые значения проверяемых параметров устанавливает ГОСТ 7328-2001. В данной лабораторной работе выполняется только часть операций, отличающихся средствами и методиками поверки.

При проведении поверки должны быть соблюдены следующие условия:

- температура воздуха в помещении должна быть  $(20\pm5)$ °C;

- изменение температуры помещения в течение 1 часа не должно превышать 2°С;

- относительная влажность воздуха от 30 до 80 %.

Перед проведением поверки необходимо выполнить следующие подготовительные работы: гири очищают от пыли кисточкой, щеткой или протирают салфеткой, смоченной бензином по ГОСТ 1012.

С помощью инструментов проведите измерения контролируемых параметров и определите годность набора гирь по каждому параметру и в целом. Параметр, полученный в результате измерения, считается годным, если его действительное значение не выходит за пределы, допускаемые по ГОСТ 7328-2001.

## **ПОВЕРКА НАБОРА ГИРЬ**

Таблица 7

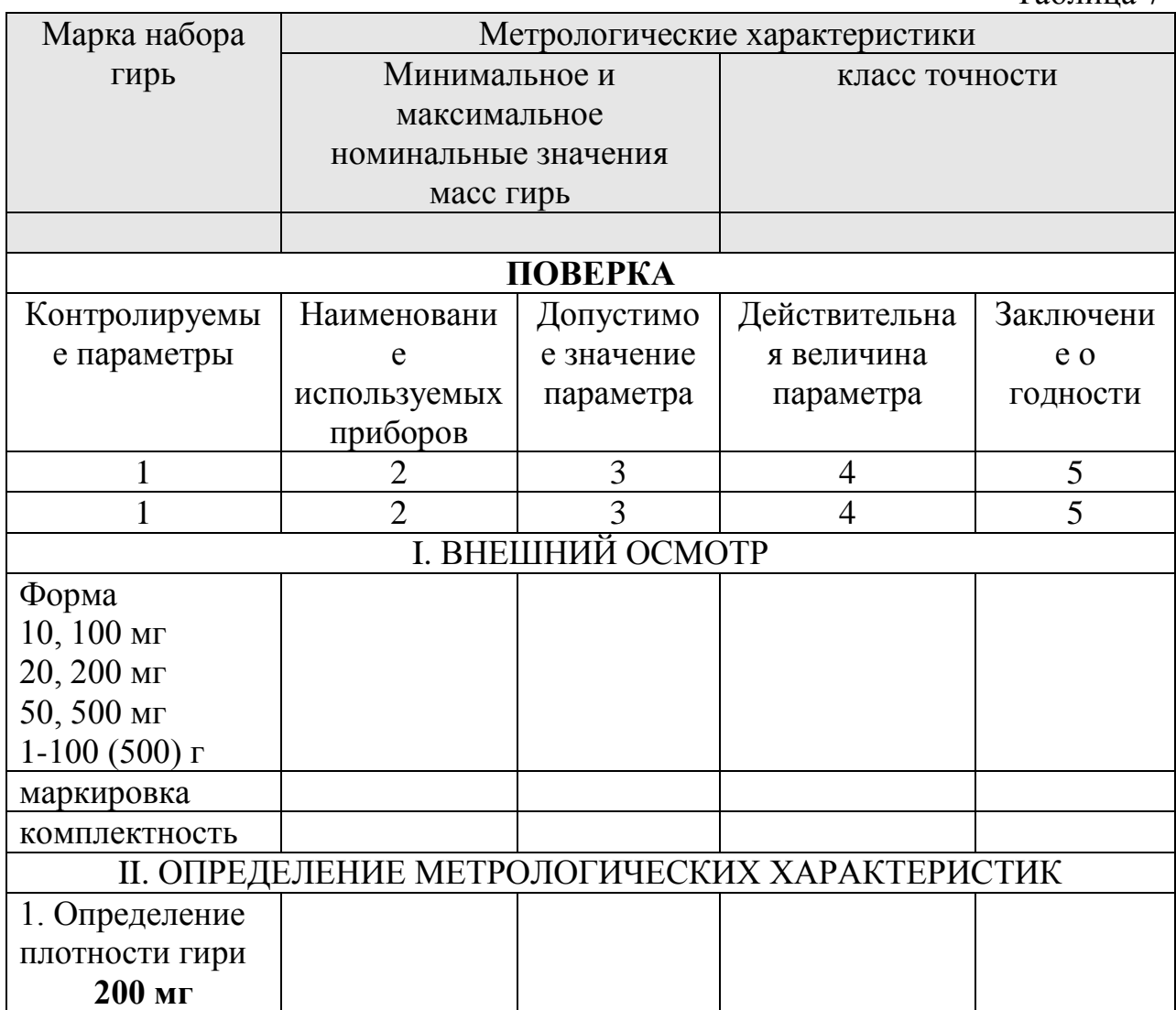

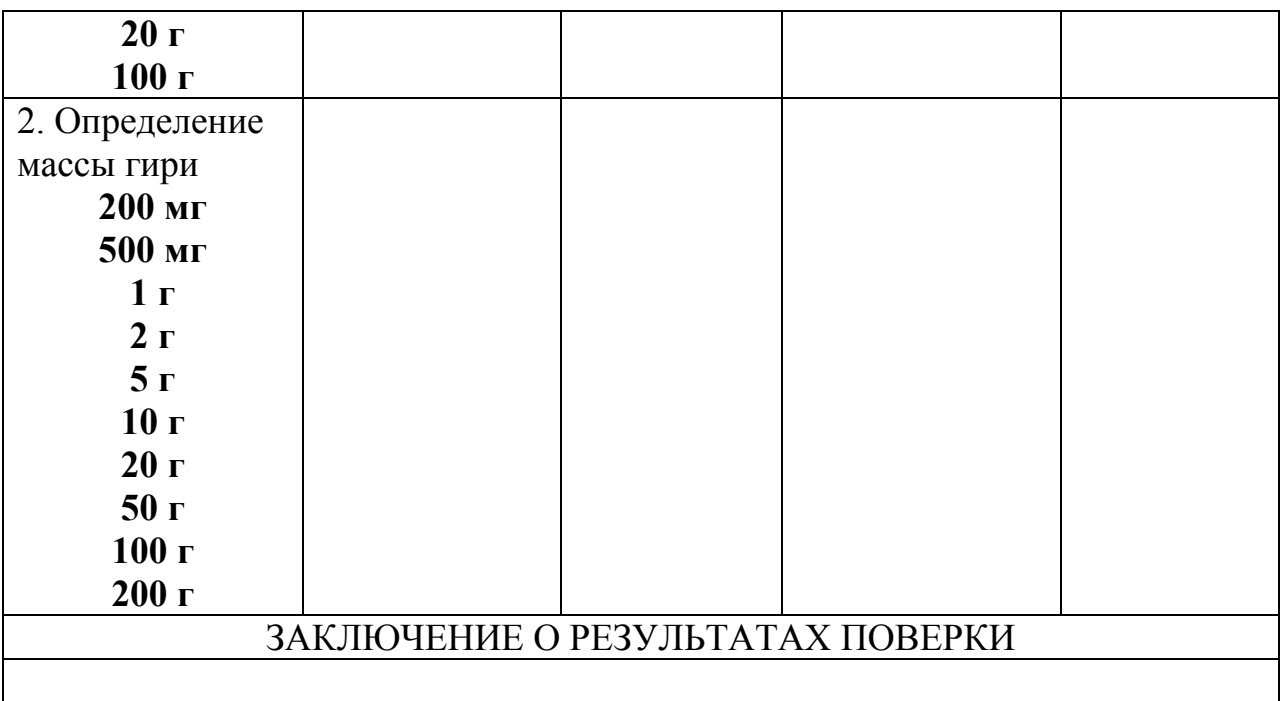

1. Начертите в тетради первую часть (заштрихованную) таблицы\_7.

2. Запишите в таблицу метрологические характеристики набора гирь.

3. Проведите поэтапную поверку набора гирь, используя описанную ниже методику.

# *МЕТОДИКА ПОВЕРКИ НАБОРА ГИРЬ*

# *I. Внешний осмотр*

*Средства поверки не предусмотрены. Оценивается визуально.*

- *1. Проверьте соответствие формы каждой гири набора значению ее номинальной массы – требования к форме гирь приведены в ГОСТ 7328-2001 (Приложение 4, п. 5.2).*
- *2. Проверьте правильность маркировки – требования к маркировке приведены в ГОСТ 7328-2001 (ПРИЛОЖЕНИЕ 4, п.5.8).*
- *3. Проверьте комплектность и состав набора гирь – требования к комплектности приведены в ГОСТ 7328-2001 (ПРИЛОЖЕНИЕ 4, п.5.11), состав набора гирь указан в паспорте набора (ПРИЛОЖЕНИЕ 3).*

# *II. Определение метрологических характеристик*

*1. Определение плотности гири.*

*- возьмите из набора три гири с номинальными массами 200 мг, 20 г, 100 г.*

*- определите объем V каждой гири.*

*- рассчитайте плотность ρ каждой гири по формуле:*

$$
\rho = \frac{m}{V}
$$

*- сравните полученную плотность с допустимой величиной плотности каждой гири (ПРИЛОЖЕНИЕ 4, п.5.4);*

*-сделайте заключение о годности по данному параметру.*

*2. Определение массы гири.*

*Определение массы гирь производят на равноплечих весах:*

*- поместите на правую чашку весов соответствую гирю класса точности F<sup>2</sup> и уравновесьте ее тарой, помещаемой на левую чашку;*

*- гирю класса точности F2 снимите с правой чашки и вместо ее поместите поверяемую гирю;*

*- если поверяемая гиря окажется легче гири класса точности F2, то к ней следует добавить гирю, по массе равную допускаемому отклонению от номинальной массы поверяемой гири – гирю-допуск, при этом коромысло весов должно возвратиться к начальному положению равновесия или сместиться от него в противоположную сторону;*

*- если поверяемая гиря тяжелее гири класса точности F<sup>2</sup> , то гирю допуск помещают на левую чашку (к таре), при этом коромысло весов также должно возвратиться к начальному положению равновесия или сместиться от него в противоположную сторону;*

*- сравните отклонение от номинальной массы гирь и допустимые значения отклонений, указанные в ГОСТ 7328-2001 (ПРИЛОЖЕНИЕ 4, таб. 1);*

*- сделайте заключение о годности по данному параметру.*

4. Результаты поверки занесите во вторую часть таблицы 7 (образец заполнения таблицы смотрите в ПРИЛОЖЕНИИ 5).

5. Сделайте общее заключение о результатах поверки, заполнив свидетельство о поверке (или свидетельство о непригодности) – см. ПРИЛОЖЕНИЕ 6.

## **Контрольные вопросы:**

1. В чем состоит принципиальное отличие калибровки от поверки?

2. Как определить по поверительному клейму, какому виду поверки было подвергнуто средство измерений?

## **Отчет о проделанной работе должен содержать:**

наименование; цель; список оборудования; таблицы с результатами измерений и вычислений; формулы величин и их погрешностей; вычисления; вывод; ответ на контрольные вопросы.

## **Практическая работа №4**

# **ВЫБОР И ПРИМЕНЕНИЕ СРЕДСТВ ИЗМЕРЕНИЙ ДЛЯ ИЗМЕРЕНИЯ СИЛЫ И МЕХАНИЧЕСКИХ ХАРАКТЕРИСТИК**

**Цель работы:** познакомиться с приборами для проведения контрольных измерений силы и механических характеристик.

**Оборудование:** гидравлический пресс, образцы различных материалов (бетон, дерево, гипс).

**Теоретические сведения**

Основными механическими характеристиками строительных материалов являются прочность, упругость, твердость, хрупкость, вязкость и др. В зависимости от требований, предъявляемых к материалам можно выделить следующие общие методы их испытаний:

- статистические испытания на сжатие, растяжение, изгиб, кручение. Их проводят путем плавного увеличения нагрузки на образец до его разрушения; - динамические испытания, при которых нагрузка на образец увеличивается с большой скоростью;

- испытания на усталость, характеризуемые повторными, циклически изменяющимися нагрузками, многократно прилагаемыми к образцу;

- испытания на твердость, служащие для определения сопротивления образцов местной деформации, осуществляемые в основном внедрением в испытываемый образец стандартного наконечника;

испытания на ползучесть и длительную прочность, определяющие  $\omega_{\rm{eff}}$ способность материала деформироваться при постоянной заданной нагрузке и температуре:

- технологические испытания, устанавливающие пригодность материала для определенного технологического процесса.

Общим условием проведения значительной части перечисленных испытаний является применение силоизмерительных устройств  $\mathbf{c}$ различными принципами действия.

# Порядок выполнения работы

## Задание №1. Классификация силоизмерительных приборов

## 1. Подготовьте в тетради таблицу 8:

## «СИЛОИЗМЕРИТЕЛЬНЫЕ ПРИБОРЫ»

 $ToG_{\text{mmo}}$ 

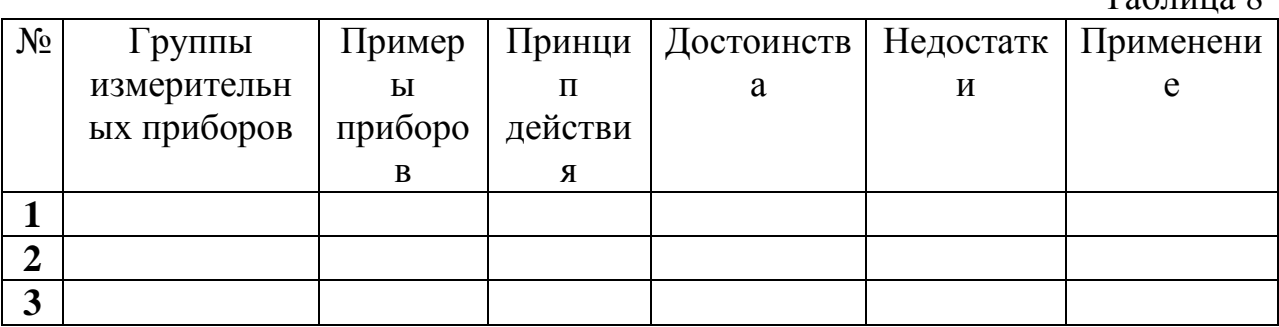

2. Используя ПРИЛОЖЕНИЕ 7, заполните таблицу 8:

- выпишите основные группы и примеры силоизмерительных приборов, применяемых в строительстве;

- укажите основные достоинства и недостатки приборов с точки зрения их метрологических характеристик, а также принципа работы;

- запишите, для измерения каких величин используются данные приборы и машины.

## Задание №2. Определение прочности материалов при сжатии.

1. Познакомьтесь с методикой определения прочности материалов (см. ПРИЛОЖЕНИЕ 8), предложенной в лабораторной работе.

2. Сравните ее с методикой, предложенной в МИ «ГСИ. Материалы цементные. Методика ускоренного определения и прогнозирования активности цемента по его концентрации» (ПРИЛОЖЕНИЕ 8).

3. Укажите сходства и принципиальные отличия указанных методик.

#### **Контрольные вопросы:**

- 1. Какие физические величины можно определить с помощью силоизмерительных приборов?
- 2. Что называется активностью цемента? Какие средства измерения и приборы используют при определении активности цемента?

#### **Отчет по работе должен содержать:**

название, цель, оборудование и материалы; название заданий, выполненное задание, вывод, ответы на контрольные вопросы.

# **Практическая работа№5 ПОВЕРКА, КАЛИБРОВКА И ПРИМЕНЕНИЕ СРЕДСТВ ИЗМЕРЕНИЙ ДЛЯ КОНТРОЛЯ ЛИНЕЙНЫХ РАЗМЕРОВ**

**Цель работы:** познакомиться с общими принципами проведения поверки, калибровки и аттестации средств измерений геометрических величин.

**Оборудование, материалы**: шаблон, измерительная линейка учебная, металлическая измерительная линейка, измерительная лента, лекальная линейка, штангенциркуль, компаратор, щупы (0,2; 0,02 мм), концевые меры  $(1,05; 25; 75 \text{ mm})$ .

#### **Теоретические сведения**

ПОВЕРКА СРЕДСТВ ИЗМЕРЕНИЯ (СИ) – совокупность операций, выполняемых с целью подтверждения их соответствия установленным метрологическим требованиям. Поверке подлежат все СИ предприятия, находящиеся в эксплуатации, на хранении, выпускаемые из производства и ремонта. Средства измерений подвергают первичной, периодической, внеочередной, инспекционной и экспертной поверке. Положительные результаты поверки удостоверяются поверительным клеймом или свидетельством о поверке.

КАЛИБРОВКА - совокупность операций, выполняемых с целью определения и подтверждения действительных метрологических характеристик и (или) пригодности к применению СИ, не подлежащих государственному метрологическому контролю и надзору. Принципиальное отличие калибровки от поверки состоит в том, что при калибровке определяются и подтверждаются действительные характеристики СИ; при поверке определяется и подтверждается соответствие СИ установленным требованиям. Исходя из этого, результаты калибровки могут быть более информативны, чем результаты поверки. Однако на практике и поверка, и калибровка проводятся «с использованием эталонов, соподчиненных государственным эталонам единиц величин», при этом для калибровки используется поверочная схема и методики поверки.

На практике используется четыре метода проведения поверки.

Метод непосредственного сличения заключается в измерении одной и той же физической величины поверяемым прибором и эталонным прибором одновременно. Абсолютная погрешность поверяемого прибора вычисляется как разность показаний указанных приборов. Приводя ее к нормированному значению, получают приведенную погрешность поверяемого СИ. Преимущества этого метода: простота, наглядность, возможность автоматической поверки; возможность проведения поверки с помощью ограниченного количества приборов и оборудования. Данный метод используется при поверке СИ невысокой точности: штриховых мер длины (линейки, рулетки); мер вместимости (мерные колбы, бюретки); приборов для непосредственного измерения тока, напряжения, частоты; СИ механических величин и т.д.

Метод сличения с помощью компаратора (прибора сравнения) осуществляется с использованием компаратора - специального прибора, посредством которого проводится сравнение показаний поверяемого средства измерений и показаний эталонного средства измерений. Такой метод позволяет косвенно сравнить две однородные или разнородные физические величины методами противопоставления или замещения. Сам по себе компаратор не содержит образцовых мер или СИ. Наиболее широкое распространение имеют следующие компараторы: образцовые весы - для поверки гирь; мосты постоянного и переменного тока – для поверки электрических емкостей, индуктивностей, сопротивлений; потенциометры – для поверки ЭДС, компараторы для точных сличения мер длины.

Метод прямых измерений величины используется в случаях, когда есть возможность провести сравнение поверяемого средства измерений с эталонным в установленных пределах измерений. Метод прямых измерений базируется на том же принципе, что и метод непосредственного сличения. Различие между этими методами состоит в том, что при помощи метода прямых измерений осуществляется сравнение на всех числовых отметках каждого диапазона. Метод прямых измерений наиболее широко применяется при поверке мер электрических и магнитных величин.

Метод косвенных измерений заключается в использовании прямых измерений и соответствующего пересчета погрешности в соответствии с известной функциональной зависимостью. Этот метод используется в случаях, когда настоящие (действительные) значения измеряемых физических величин невозможно получить посредством прямых измерений или когда косвенные измерения выше по точности, чем прямые измерения. Метод косвенных измерений, как правило, используется в установках автоматизированной поверки.

#### **Порядок выполнения работы**

#### **Задание №1. Поверка измерительной ленты методом сличения с помощью компаратора**

## **I. Внешний осмотр.**

- 1. Проверьте отчетливость и правильность оцифровки штрихов шкалы.
- 2. Проверьте целостность ленты.
- 3. Сделайте вывод об отсутствии (присутствии) дефектов.

#### **II. Определение метрологических характеристик**

1. Подготовьте в тетради таблицу:

Таблица 9

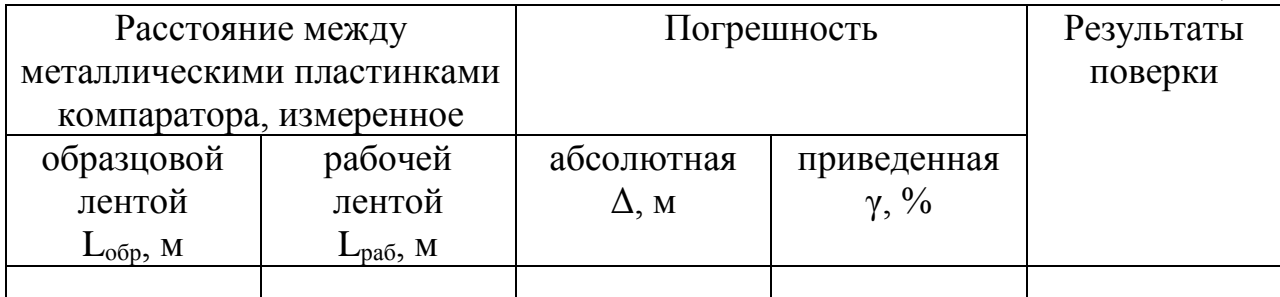

- 2. Растяните на компараторе образцовую ленту, измерьте расстояние между металлическими пластинами L<sub>обр</sub>.
- 3. Растяните на компараторе рабочую ленту, измерьте расстояние между металлическими пластинами L<sub>раб</sub>.
- **4.** Определите абсолютную и нормированную погрешность рабочей ленты по формулам:

# *Δ=| Lобр- Lраб***|,** *γ=(Δ/ ХN) 100%.*

- 5. Сравните нормированную погрешность с требуемой: она составляет  $0,001-0,002$   $(0,1\% -0,2\%)$ .
- 6. Результаты измерений, вычислений, а также результаты поверки запишите в таблицу 9.

#### **Задание №2. Поверка штангенциркуля методом прямых измерений**

Полный набор операций, которые должны быть выполнены при проведении поверки штангенциркуля, определяет ГОСТ 8.113-85. Допускаемые значения проверяемых параметров устанавливает ГОСТ 166- 89. в данной лабораторной работе выполняется только часть операций, отличающихся средствами и методиками поверки.

При проведении поверки температура воздуха в помещении должна быть (20±5)°С. Перед проведением поверки необходимо выполнить следующие подготовительные работы:

- промыть штангенциркуль авиационным бензином по ГОСТ 1012-72 или бензином-растворителем по ГОСТ 443-76 или моющими растворами и протереть чистой хлопчатобумажной салфеткой;

- при необходимости штангенциркуль размагнитить.

С помощью инструментов проведите измерения контролируемых параметров и определите годность штангенциркуля по каждому параметру и в целом. Параметр, полученный в результате измерения, считается годным, если его действительное значение не выходит за пределы, допускаемые по ГОСТ 166-89.

# ПОВЕРКА ШТАНГЕНЦИРКУЛЯ

Таблица 10

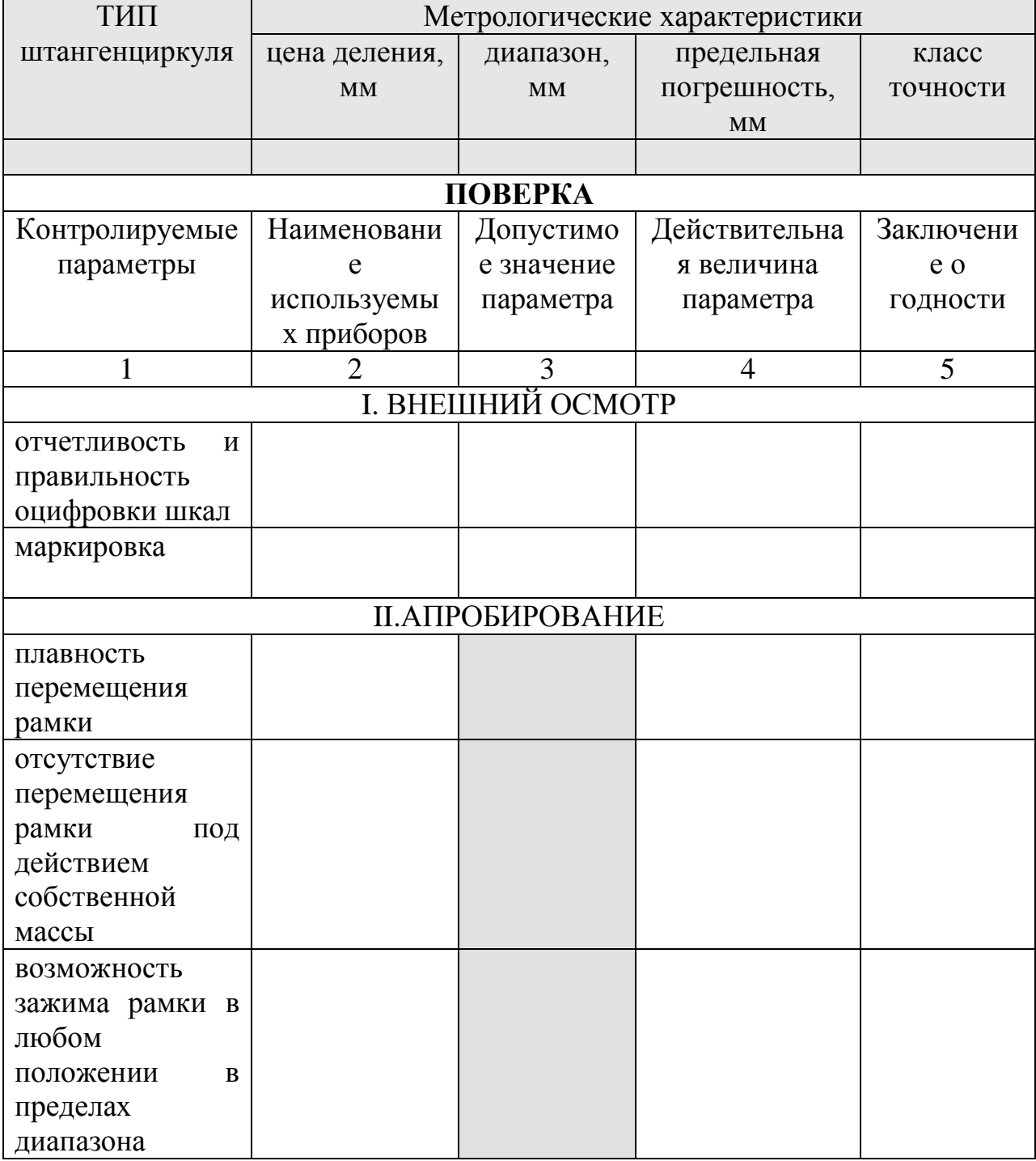

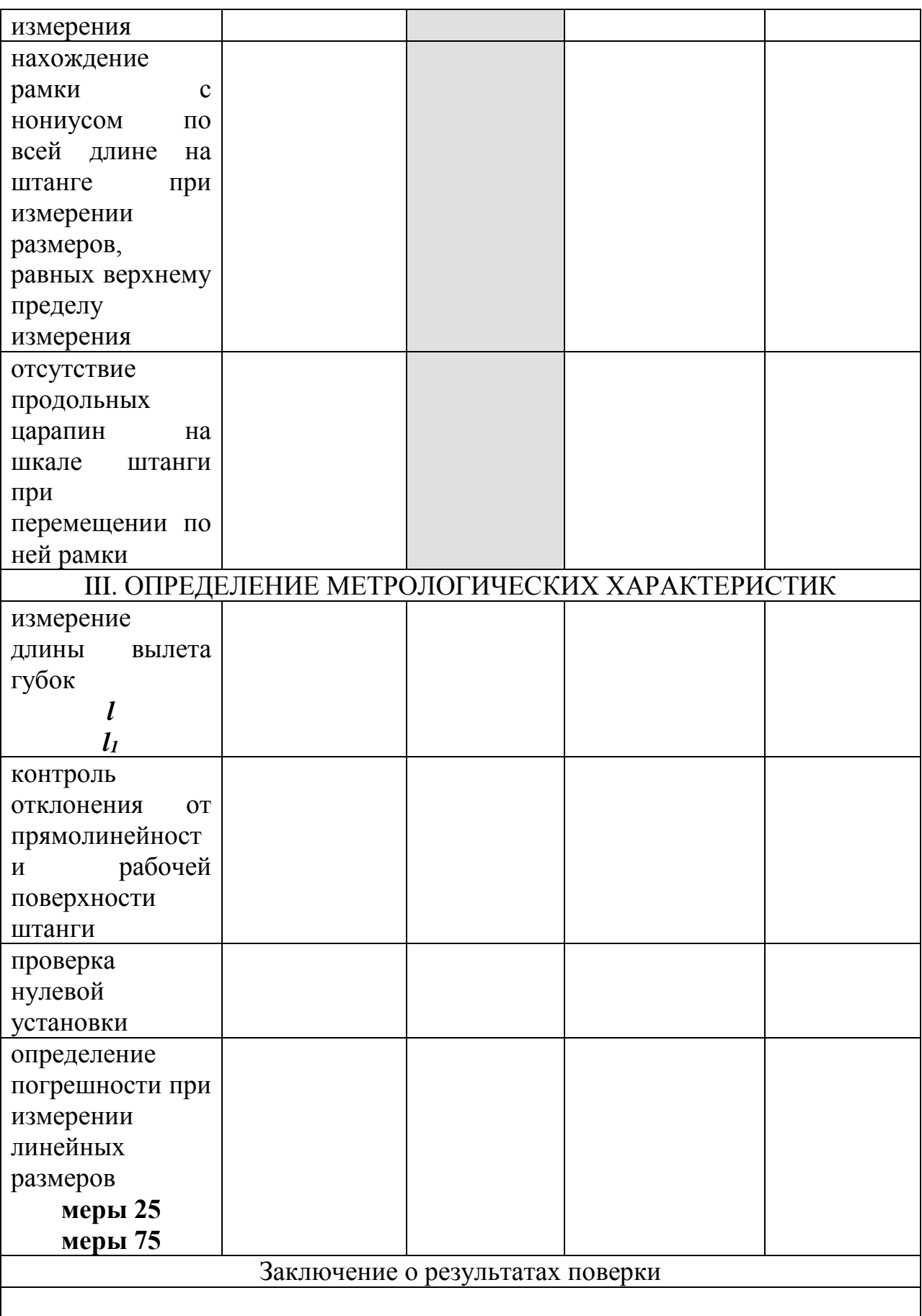

1. Начертите в тетради таблицу 10.

- 2. Используя ПРИЛОЖЕНИЕ 9, запишите в таблицу метрологические характеристики штангенциркуля.
- 3. Проведите поэтапную поверку штангенциркуля, используя описанную ниже методику.

# *МЕТОДИКА ПОВЕРКИ ШТАНГЕНЦИРКУЛЯ*

## *I. Внешний осмотр*

*Средства поверки не предусмотрены. Оценивается визуально.*

*1. Проверьте отчетливость и правильность оцифровки шкал – не допускаются заметные при визуальном осмотре дефекты, ухудшающие эксплуатационные качества и препятствующие отсчету показаний, а также перекос края нониуса к штрихам шкалы, препятствующих отсчету показаний.*

*2.Проверьте правильность маркировки – требования к маркировке приведены в ГОСТ 166-89 (ПРИЛОЖЕНИЕ 10, п.2.8).*

*3. Результаты внешнего осмотра запишите в таблицу 10.*

#### *II. Апробирование*

*Средства поверки не предусмотрены. Оценка производится визуально.*

- *1. Проверьте:*
	- *- плавность перемещения рамки;*
	- *- отсутствие перемещения рамки под действием собственной массы;*
	- *- возможность зажима рамки в любом положении в пределах диапазона измерения;*

*- нахождение рамки с нониусом по всей длине на штанге при измерении размеров, равных верхнему пределу измерения;*

*- отсутствие продольных царапин на шкале штанги при перемещении по ней рамки.*

 *2. Результаты апробирование запишите в таблицу 10.*

## *III. Определение метрологических характеристик.*

*1. Измерение длины вылета губок:*

*- используя металлическую линейку с пределом измерения 0-150 мм, измерьте длину вылеты губок l и l1 (ПРИЛОЖЕНИЕ 9, рис.2.8);*

*- определите по ГОСТ 166-89 (ПРИЛОЖЕНИЕ 10, таб. 1) допускаемые значения длины вылета губок для штангенциркуля;*

*- сделайте заключение о годности по данному параметру, результаты запишите в таблицу 10.*

*2. Контроль отклонения от прямолинейности рабочей поверхности штанги:*

*- рамку штангенциркуля сдвиньте в крайнее левое положение;*

*- лекальную линейку приложите к рабочей поверхности штанги штангенциркуля;*

*- в просвет между лекальной линейкой и рабочей поверхности штанги попытайтесь вставить щуп толщиной 0,02 мм: если щуп хотя бы в* 

*одном месте войдет в просвет, то штангенциркуль по этому параметру считается не годным; в противном случае – годным;*

*- результаты запишите в таблицу 10.*

*3. Определение погрешности штангенциркуля.*

*Данная операция включает поверку нулевой установки и определение погрешности при измерении линейных размеров.*

*ПОВЕРКА НУЛЕВОЙ УСТАНОВКИ:*

*- сдвиньте до соприкосновения губки штангенциркуля: смещение штриха должно быть в плюсовую сторону;*

*- поместите между измерительными поверхностями губок концевую меру длиной 1,05 мм: показание штангенциркуля должно быть не более 1,1 мм;* 

*- сделайте заключение о годности по данному параметру, результаты запишите в таблицу 10.*

*ОПРЕДЕЛЕНИЕ ПОГРЕШНОСТИ ПРИ ИЗМЕРЕНИИ ЛИНЕЙНЫХ РАЗМЕРОВ:*

*- поместите между измерительными поверхностями губок штангенциркуля концевую меру размером 25 мм;*

*- снимите отсчет по нониусу и занесите в таблицу 10.*

*- по аналогии снимите отсчет по концевой мере размером 75 мм.*

*- определите абсолютную погрешность измерений;*

*- сравните абсолютную погрешность с допустимой величиной погрешности (ПРИЛОЖЕНИЕ 10, таб. 2);*

*- сделайте заключение о годности по данному параметру, результаты запишите в таблицу 10.*

4. Сделайте заключение о результатах поверки, заполнив свидетельство о поверке (или свидетельство о непригодности) – см. ПРИЛОЖЕНИЕ 6.

#### **Контрольный вопрос:**

Каким видам поверки подвергают средства измерений?

#### **Отчет по работе должен содержать:**

название, цель, оборудование и материалы; название заданий, выполненное задание, вывод, ответы на контрольные вопросы.

#### **Практическая работа №6 РАЗРАБОТКА ПОВЕРОЧНЫХ СХЕМ СРЕДСТВ ИЗМЕРЕНИЙ**

**Цель работы:** научиться читать и составлять локальные поверочные схемы

**Оборудование, материалы:** РД 68-8.17-98 « ЛОКАЛЬНЫЕ ПОВЕРОЧНЫЕ СХЕМЫ (ЛПС)ДЛЯ СРЕДСТВ ИЗМЕРЕНИЙ (СИ) ТОПОГРАФО-ГЕОДЕЗИЧЕСКОГО И КАРТОГРАФИЧЕСКОГО

НАЗНАЧЕНИЯ», МИ 2148-91 «ГСИ. Содержание и построение поверочных схем».

#### **Теоретические сведения**

Поверочная схема устанавливает порядок передачи размера одной или нескольких взаимосвязанных единиц или шкал физических величин от эталонов рабочим СИ.

Поверочные схемы в зависимости от области распространения подразделяются на следующие виды: государственные поверочные схемы; локальные поверочные схемы. Государственная поверочная схема распространяется на все СИ данной физической величины, применяемые в стране. Локальная поверочная схема распространяется на СИ, подлежащие поверке в данном предприятии, ведомстве, республике, регионе и др. Локальные поверочные схемы не должны противоречить государственным поверочным схемам для СИ тех же физических величин. Они должны конкретизировать требования государственных поверочных схем применительно к своей области распространения. Допускается разработка локальных поверочных схем для видов измерений, не охваченных государственными поверочными схемами.

Поверочная схема должна включать не менее двух ступеней передачи размера единиц. Государственную поверочную схему разрабатывает ГНМЦ, являющийся хранителем государственного эталона единицы соответствующей величины (в случае отсутствия эталона – ГНМЦ, ответственный за данную область измерений). По его предложению государственная схема утверждается в виде государственного стандарта или рекомендации по метрологии. Документы на государственную поверочную схему должны состоять из чертежа поверочной схемы и текстовой части, содержащей пояснения к чертежу.

Локальные поверочные схемы разрабатывают метрологические службы предприятий (организаций, министерств, ведомств, республик и т.д.) или другие организации, которым это поручено. Они утверждаются в качестве нормативно-технического или методического документа предприятия (организации, министерства, ведомства, республики и т.д.). Локальная поверочная схема должна быть согласована с предприятием (организацией), осуществляющим поверку исходного эталона, возглавляющего эту схему.

Локальные поверочные схемы оформляют в виде чертежа. Допускается дополнять чертеж текстовой частью.

На чертеже поверочной схемы указывают:

наименование групп СИ, номинальные значения или диапазоны значений физических величин, диапазоны важнейших условий измерений, определяющих порядок передачи размера единицы;

наименование методов передачи размера единиц;

соподчинение СИ в системе передачи размера единицы.

Чертеж поверочной схемы должен состоять из полей, расположенных друг под другом и разделенных штриховыми линиями. Поля должны иметь наименования:

«Первичный эталон» («Первичные эталоны»);

«Вторичные эталоны»;

«Эталоны, заимствованные из других государственных поверочных схем»;

«Рабочие эталоны k-го разряда» (для каждого разряда отдельное поле); «Рабочие средства измерений».

Под полем первичных эталонов располагают поле вторичных эталонов, затем - поле рабочих эталонов 1-го разряда и далее поля рабочих эталонов последующих разрядов. Допускается при необходимости под полем вторичных эталонов располагать поле рабочих эталонов 0-го разряда (например, если при пересмотре государственной поверочной схемы необходимо предусмотреть дополнительную ступень передачи размера единицы эталонам 1-го разряда).

Верхнее поле чертежа локальной поверочной схемы должно иметь наименование "Исходные эталоны". Разряды рабочих эталонов, указываемые в локальных поверочных схемах, должны соответствовать разрядам, присвоенным этим эталонам в государственной поверочной схеме.

Число полей зависит от структуры поверочной схемы. Методика количественного обоснования структуры и параметров поверочных схем изложена в рекомендации МИ 2230-92 "ГСИ. Методика количественного обоснования поверочных схем при их разработке".

Наименование полей указывают в левой части чертежа, отделенной вертикальной сплошной линией. Наименование первичного эталона заключают в прямоугольник, образованный двойной линией. Наименование вторичных эталонов, рабочих эталонов и рабочих СИ указывают в прямоугольниках, образованных одинарной линией. Наименование методов передачи размера единиц заключают в горизонтальные овалы, которые располагают между наименованиями объектов поверки и СИ, от которых передают размер.

Методы передачи размера единиц, указываемые на поверочных схемах, с целью унификации должны соответствовать одному из следующих общих методов: непосредственное сличение (т.е. без средств сравнения); сличение при помощи компаратора (т.е. при помощи средств сравнения); метод прямых измерений; метод косвенных измерений. При указании метода передачи размера единиц допускается в текстовой части отражать специфику поверки СИ.

Передачу размера единицы сверху вниз изображают сплошными линиями, соединяющими объекты поверки с соответствующими средствами поверки. В разрыв этих линий помещают овалы с указанием методов передачи размера единиц. Овалы располагают в разрывах штриховых линий, разделяющих соответствующие поля схемы.

Размеры элементов поверочной схемы должны быть одинаковыми в пределах одного поля.

Текстовая часть поверочной схемы должна состоять из вводной части и пояснений к элементам поверочной схемы, несущих дополнительную информацию.

#### **Порядок выполнения работы**

**Задание №1. Содержание и структура локальных поверочных схем.**

Познакомьтесь с локальной поверочной схемой для средств измерений превышений, законодательно закрепленной РД 68-8.17-98 «ЛОКАЛЬНЫЕ ПОВЕРОЧНЫЕ СХЕМЫ ДЛЯ СРЕДСТВ ИЗМЕРЕНИЙ ТОПОГРАФО-ГЕОДЕЗИЧЕСКОГО И КАРТОГРАФИЧЕСКОГО НАЗНАЧЕНИЯ»:

# **Локальная поверочная схема для средств измерений превышений**

#### **(высот)**

*1.1. Локальная поверочная схема распространяется на средства измерений превышений (высот) со средними квадратическими погрешностями σ = 0,3; 0,5; 2-3; 5-10 мм на 1 км двойного хода.*

*Чертеж ЛПС представлен на рисунке 1.*

*1.2. Исходный эталон. В качестве ИЭ принимается высотный стенд с σ= 0,2 мм.*

*Поверка ИЭ осуществляется органами ГМС не реже одного раза в 3 года в соответствии с ЭД.*

*ИЭ служит для поверки рабочего эталона 1 разряда и рабочих СИ (высокоточных нивелиров) методом прямых измерений.*

*1.3 Рабочие эталоны*

*1.3.1 РЭ 1-го разряда. В качестве данного эталона используется высокоточный нивелир Н-05 (Н-05К) с σ= 0,5 мм на 1 км двойного хода.*

*Поверка РЭ осуществляется метрологическими службами, аккредитованными в установленном порядке, не реже одного раза в 2 года в соответствии с МИ БГЕИ 07-90.*

*РЭ 1-го разряда служит для поверки РЭ 2-го разряда методом прямых измерений.*

*1.3.2 РЭ 2-го разряда. В качестве данного эталона используется нивелирный полигон превышения между пунктами которого определены с σ = 1,5 мм.*

*Поверка РЭ осуществляется метрологическими службами, аккредитованными в установленном порядке, не реже одного раза в 2 года в соответствии с ЭД.*

*РЭ 2-го разряда служит для поверки рабочих СИ методом прямых измерений измерений.*

*1.4 Рабочие средства измерения.*

*1.4.1 Рабочие СИ в ЛПС являются нивелиры типов Н-03, Н-0,3К (σ = 0,3 мм); Н-0,5, Н-0,5К (σ = 0,5 мм); H-2K, Н-3, Н-3К (σ= 2 - 3 мм); Н-5, Н-10 (σ = 5 -10 мм) по ГОСТ 10528-90, a также равноценные им приборы по точности и назначению, а также высотомерные блоки (части) тахеометров и кипрегелей.*

*1.4.2 Поверка рабочих СИ осуществляется в соответствии с ЭД, МИ БГЕИ 07-90 и ГКИНП-17-196-85 метрологическими службами, аккредитованными в установленном порядке, с межповерочными интервалами, согласованными с органами ГМС.*

Сравните чертеж и текстовую часть поверочной схемы: какие данные об эталонах и средствах измерениях в текстовой части дополняют чертеж?

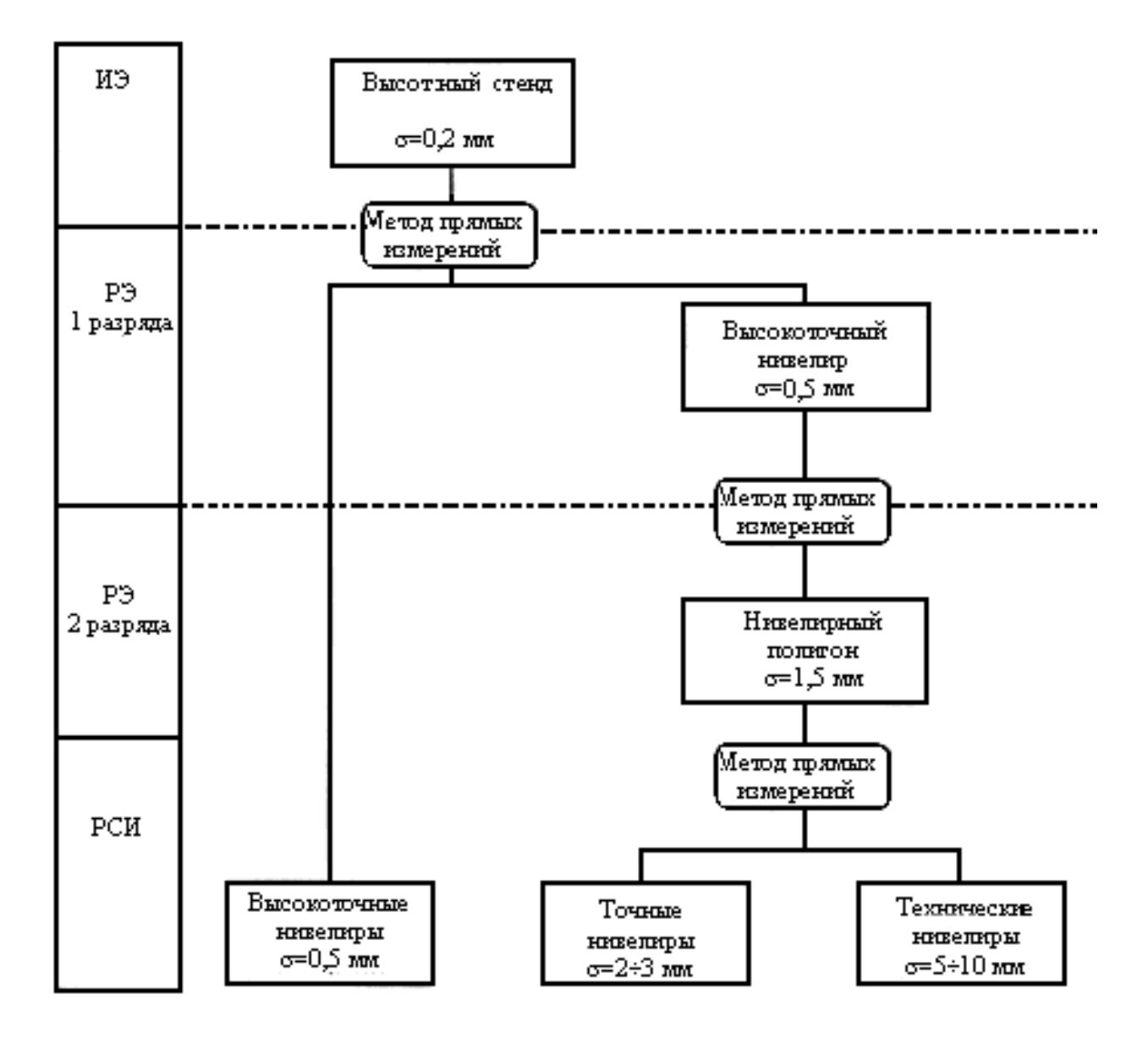

# **Рис. 1. Локальная поверочная схема для средств измерений ПРЕВЫШЕНИЙ (ВЫСОТ) (НИВЕЛИРОВ)**

## **Задание №2. Принципы построения поверочных схем**

1. Ознакомьтесь с текстовой частью локальной поверочной схемы (ЛПС) для средств измерений длины в диапазоне до 100 м:

## *ЛПС для средств измерений длины в диапазоне до 100 м*

*1 Локальная поверочная схема распространяется на геодезические средства измерений длины (рулетки и землемерные ленты) до 100 м с погрешностями σ от 1 до 5 мм.*

*2 Исходный эталон. В качестве исходного эталона принимается измерительная лента длиной до 24 м с* 

*σ = (0,7 + 0,7L) мкм, где L выражено в метрах (МИ 2060-90).*

*Поверка ИЭ осуществляется органами ГМС не реже одного раза в 2 года в соответствии с МИ 1780-87.*

*ИЭ служит для поверки РЭ 1-го разряда посредством сличения при помощи компаратора.*

*3 РЭ 1-го разряда. В качестве этого эталона используется измерительная лента длиной до 50 м с σ = (3,3 + 3,3L) мкм, где L выражено в метрах (МИ 2060-90).*

*Поверка РЭ осуществляется метрологическими службами, аккредитованными в установленном порядке, не реже одного раза в 2 года по методике МИ 1780-87.*

*РЭ служит для поверки рабочих СИ методом прямых измерений.*

*4 Рабочие средства измерений.*

*4.1 В качестве РСИ в диапазоне линейных измерений до 100 м применяются:*

*- измерительные рулетки длиной до 50 м, класс точности 2, с σ< 3,5 мм (ГОСТ 7502-89);*

*- измерительные рулетки длиной до 100 м, класс точности 3 с σ < 5 мм (ГОСТ 7502-89),*

*- землемерные ленты 20 м с σ = 3 мм.*

*4.2 Поверка РСИ осуществляется в соответствии МИ 1780-87 и ЭД (на землемерные ленты) метрологическими службами, аккредитованными в установленном порядке, не реже одного раза в год.*

- 2. Постройте чертеж данной поверочной схемы.
- 3. Выполните аналогичное задание для средств измерения длины в диапазоне до 4 м:

## *ЛПС для средств измерений длины в диапазоне до 4 м*

*1. Локальная поверочная схема распространяется на средства измерений длины (нивелирные и топографические рейки) в диапазоне до 4 м с погрешностями*  $\sigma = 0.05$  -1 мм.

*2. Исходный эталон. В качестве ИЭ используется геодезический жезл 1-го разряда длиной 1 м σ= 0,1 мм (МИ 2060-90).*

*Поверка ИЭ осуществляется органами ГМС не реже 1 раза в 3 года в соответствии с ЭД.*

*ИЭ служит для поверки рабочего эталона 1 разряда сличением при помощи компаратора.*

*3 Рабочие эталоны.*

*3.1 РЭ 1-го разряда. В качестве данного РЭ используется инварный жезл длиной 1 м с σ = 8 мкм.*

*Поверка данного РЭ осуществляется метрологическими службами, аккредитованными в установленном порядке, не реже одного раза в 2 года в соответствии с ЭД.*

*Данный РЭ служит для поверки РЭ 2-го разряда сличением при помощи компаратора и рабочих СИ - инварных реек методом прямых измерений.*

*3.2 РЭ 2-го разряда. В качестве данного эталона используется контрольная линейка КЛ длиной 1 м с σ =15 мкм.*

*Поверка данного РЭ осуществляется метрологическими службами, аккредитованными в установленном порядке, не реже одного раза в 3 года в соответствии с МИ 1721-87.*

*Данный РЭ служит для поверки нивелирных и топографических реек методом прямых измерений.*

*4 Рабочие средства измерений.*

*4.1 Рабочими СИ в диапазоне линейных измерений до 4 м являются:*

*- инварные нивелирные рейки РН-05 и РИ 3000Т длиной от 1,2 до 3 м с σ = 0,05; 0,1 или 0,2 мм (СКП устанавливается в зависимости от технологического использования СИ);*

*- нивелирные рейки длиной до 4 м и σ от 0,2 до 1 мм (ГОСТ 10528-90);*

*- топографические рейки РТ (РК) длиной 4 м и σ= 1 мм.*

*4.2 Поверка рабочих СИ проводится согласно МИ БГЕИ 02-89 и ГКИНП 17-196-85 метрологическими службами, аккредитованными в установленном порядке, не реже одного раза в год.*

# **Задание №3. Применение поверочных схем**

- 1. Ознакомьтесь с поверочной схемой для средств измерения угла (теодолитов) (ПРИЛОЖЕНИЕ 11).
- 2. Ответьте на вопросы:
- какой это вид поверочной схемы?
- какие виды эталонов используются в схеме?
- какие методы используются при передаче размера ФВ от эталона рабочим средствам измерения?

- перечислите рабочие средства измерения (РСИ), поверяемые по данной схеме, укажите диапазон измерений, погрешность и степень точности каждого РСИ.

#### **Контрольные вопросы:**

- 1. Укажите принципиальные отличия государственной и локальной поверочной схем.
- 2. В каких нормативных документах описываются государственные поверочные схемы? Локальные поверочные схемы?

## **Отчет по работе должен содержать:**

название, цель, оборудование и материалы; название заданий, выполненное задание, вывод, ответы на контрольные вопросы.

# **СПИСОК ИСТОЧНИКОВ**

- 1. Архипов А.В. Основы стандартизации, метрологии и сертификации [Электронный ресурс]: учебник для студентов вузов, обучающихся по направлениям стандартизации, сертификации и метрологии (200400), направлениям экономики (080100) и управления (080500)/ Архипов А.В., Берновский Ю.Н., Зекунов А.Г.— Электрон. текстовые данные.— М.: ЮНИТИ-ДАНА, 2015.— 447 c.— Режим доступа: [http://www.iprbookshop.ru/52057.html.—](http://www.iprbookshop.ru/52057.html.%E2%80%94) ЭБС «IPRbooks».
- 2. Егоров Ю.Н. Метрология и технические измерения [Электронный ресурс]: сборник тестовых заданий по разделу дисциплины «Метрология, стандартизация и сертификация»/ Егоров Ю.Н.— Электрон. текстовые данные.— М.: Московский государственный строительный университет, ЭБС АСВ, 2012.— 104 c.— Режим доступа: http://www.iprbookshop.ru/16371.html.— ЭБС «IPRbooks»
- 3. Метрология [Электронный ресурс]: методические указания к выполнению лабораторных работ № 1, 2, 3 по курсу «Метрология, стандартизация и сертификация в строительстве» для студентов очной и очно-заочной форм обучения направления 270800.62 «Строительство»/ — Электрон. текстовые данные.— Липецк: Липецкий государственный технический университет, ЭБС АСВ, 2014.— 23 c.— Режим доступа: http://www.iprbookshop.ru/55112.html.— ЭБС «IPRbooks»

## **Электронные образовательные ресурсы:**

- 1. Электронная библиотека по строительству, выпуск 22, август 2016 г.
- 2. Справочно-поисковая система «Консультант-плюс». Выпуск «Строительство».
- 3. Строительный портал. Форма доступа: [http://www.stroytal.ru](http://www.stroytal.ru/)
- 4. Школа строителя. Форма доступа: [http://www.stroyka.ru](http://www.stroyka.ru/)
- 5. Единое окно доступа к образовательным ресурсам. Форма доступа: <http://window.edu.ru/window>
- 6. Электронная библиотека сметчика. Форма доступа:<http://profsmeta3dn.ru/>

# ПРИЛОЖЕНИЕ 1

# 1. Основные единицы СИ

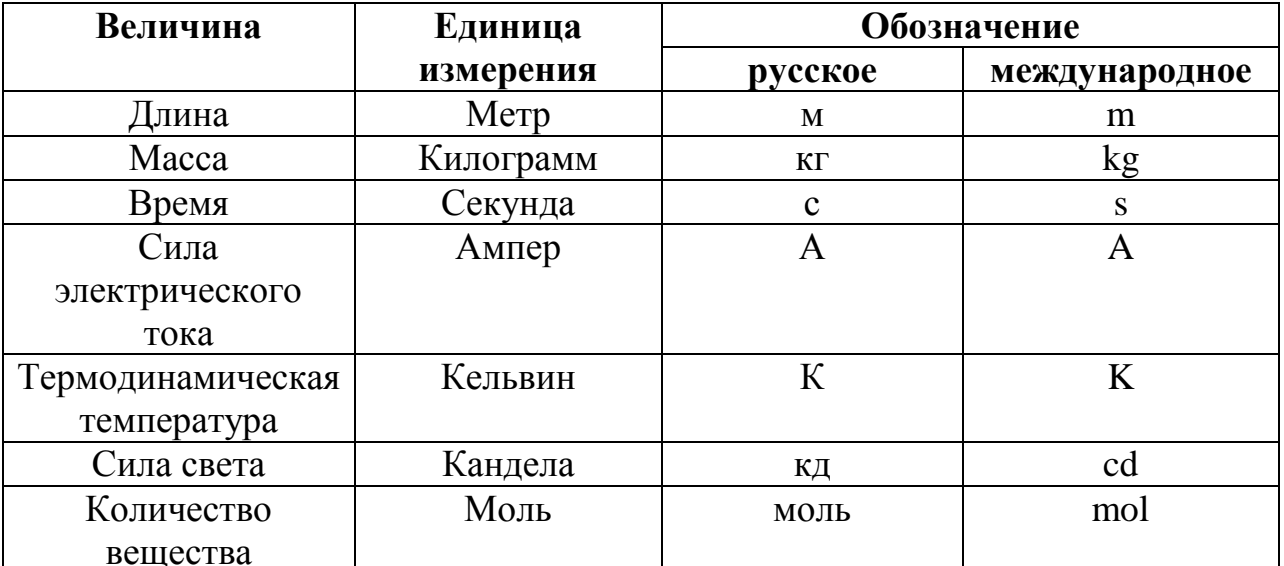

# ещества |<br>2. Дополнительные единицы СИ

![](_page_34_Picture_23.jpeg)

# 3. Приставки для образования десятичных кратных и дольных единиц

![](_page_34_Picture_24.jpeg)

# 4. Внесистемные единицы давления, силы, энергии, мощности

![](_page_34_Picture_25.jpeg)

# ПРИЛОЖЕНИЕ 2

Производные величины СИ, имеющие собственные наименования

|                |                |           |                 | Таблица 2.1          |
|----------------|----------------|-----------|-----------------|----------------------|
| Величина       | Обозначение    | Единица   | Обозначение     | Выражение            |
|                | величины       | измерения | единицы         | через другие         |
|                |                |           | измерения       | единицы              |
| Частота        | N              | Герц      | Гц              | $c^{-1}$             |
| Сила           | ${\bf F}$      | Ньютон    | H               | $M K \overline{c^2}$ |
| Давление       | $\mathbf{P}$   | Паскаль   | $\Pi$ a         | H/M                  |
| Энергия,       | W, A, Q        | Джоуль    | Дж              | H M                  |
| работа,        |                |           |                 |                      |
| количество     |                |           |                 |                      |
| теплоты        |                |           |                 |                      |
| Мощность       | ${\bf N}$      | Ватт      | B <sub>T</sub>  | Дж/с                 |
| Количество     | Q              | Кулон     | K <sub>II</sub> | A c                  |
| электричества, |                |           |                 |                      |
| электрический  |                |           |                 |                      |
| заряд          |                |           |                 |                      |
| Электрическое  | U              | Вольт     | $\bf{B}$        | $B_T/A$              |
| напряжение     |                |           |                 |                      |
| Электрическая  | $\overline{C}$ | Фарад     | $\Phi$          | $K\pi/B$             |
| емкость        |                |           |                 |                      |
| Электрическое  | $\mathbf R$    | Oм        | Oм              | B/A                  |
| сопротивление  |                |           |                 |                      |
| Электрическая  | $\Gamma$       | Сименс    | C <sub>M</sub>  | A/B                  |
| проводимость   |                |           |                 |                      |
| Поток          | $\Phi$         | Вебер     | Bб              | B c                  |
| магнитной      |                |           |                 |                      |
| индукции       |                |           |                 |                      |
| Магнитная      | $\bf{B}$       | Тесла     | $T$ л           | $B\sqrt{6}/M^2$      |
| индукция       |                |           |                 |                      |
| Индуктивность  | L              | Генри     | $\Gamma$ H      | B6/M                 |
| Световой       | $\Phi_{\rm e}$ | Люмен     | $\rm{JIM}$      |                      |
| поток          |                |           |                 |                      |
| Освещенность   | E              | Люкс      | ЛК              |                      |
| Активность     | $\mathbf{A}$   | Беккерель | Бк              | $c^{-1}$             |
| нуклоида       |                |           |                 |                      |
| Доза           | D              | Грей      | $\Gamma p$      | $M^2$ $C^{-1}$       |
| излучения      |                |           |                 |                      |

# **Важнейшие производные единицы Си для различных областей науки и техники**

Таблица 2.2

![](_page_36_Picture_253.jpeg)

![](_page_37_Picture_304.jpeg)

![](_page_38_Picture_265.jpeg)

# **ПРИЛОЖЕНИЕ 3**

#### **Наборы гирь класса точности М1 ПАСПОРТ**

Наборы гирь класса точности М1 - набор (10 мг-50 г)М1, набор (10 мг-100г)М1, набор (10 мг-500г)М1 – предназначены для применением при взвешиваниях.

Наборы гирь выпускаются трех видов в соответствии с таблицей:

![](_page_39_Picture_230.jpeg)

#### КОМПЛЕКТ ПОСТАВКИ

## **ПРИЛОЖЕНИЕ 4**

# **Выборка из ГОСТ 7328-2001 «ГИРИ. Общие технические условия»**

#### **4.Классификация, основные параметры.**

4.3. Пределы допускаемых отклонений действительного значения массы от номинального значения для гирь номинальной массой не более 20 кг при выпуске из производства и после ремонта приведены в таблице 1.

Таблица 1

![](_page_40_Picture_318.jpeg)

Пределы допускаемых отклонений действительного значения массы гири от номинального значения для гирь массой не более 20 кг, находящихся в применении, равны удвоенным значениям, приведенным в таблице 1.

…

#### **2. Общие технические требования**

Гири следует изготавливать в соответствии с требованиями настоящего стандарта по рабочим чертежам, утвержденным в установленном порядке.

#### **Форма гирь.**

Гири номинальной массы от 1 до 500 мг включительно, а также изготовленные по специальному заказу номинальной массой 1000 мг должны выполняться в виде плоских многоугольных пластин или проволочек, изогнутых в форме, образованной строго определенным количеством прямолинейных участков. Гири в виде пластин должны, а гири в виде проволочек могут иметь хвостовики для захвата с помощью пинцета. Формы многоугольников и количество прямолинейных участков проволочек в зависимости от номинального значения массы гири приведены в таблице 3.

Таблица 3

![](_page_40_Picture_319.jpeg)

Гири номинальной массы от 1 г до 20 кг включительно должны выполняться в виде цилиндра с головкой, цилиндра без головки, усеченного

конуса с головкой, усеченного конуса без головки, а также условных гирь с радиальным вырезом.

Размеры гирь устанавливаются на рабочих чертежах в установленном порядке.

# **5.4. Материал гирь.**

5.4.1. Гири должны быть изготовлены из металла или металлического сплава.

Плотность материала гирь должна соответствовать указанной в таблице 4.

Таблица 4

![](_page_41_Picture_194.jpeg)

**…**

## **5.8. Маркировка.**

5.8.1. На гири классов точности Е1 и Е2, условные гири, а также на все гири номинальной массой менее 1 г номинальное значение массы и обозначение класса точности наносить не следует.

5.8.2. На гирях номинальной массы от 1 г до 500 г включительно номинальное значение массы следует указывать в граммах, на гранях номинальной массой 1 кг и более – в килограммах.

5.8.3. На гирях номинальной массой 1 г и более классов точности F1, F2, М1, М2, М3, выполненных в виде цилиндра или усеченного конуса, номинальные значения массы и другие обозначения наносят следующим образом:

на головку, если гиря с головкой;

на верхнюю поверхность, если гиря без головки.

5.8.5. На гири классов М1, М2 и М3 следует наносить номинальные значения массы с обозначением единиц «г» или «кг» соответственно.

5.8.7. На гири класса точности М1 класс точности обозначают символом «м», на гирях класса точности  $M_2$  – символом « $M_2$ », на гирях класса точности  $M_3$ – символом « $M_3$ » или X.

5.8.8. Для отличия гирь одной и той же номинальной массой, входящих в набор в двух экземплярах, в центре головки (верхней поверхности, если гиря без головки) одной из них наносят точку.

5.8.10. На табличке, закрепленной на наружной крышке футляра для гирь, должны быть нанесены:

товарный знак предприятия-изготовителя;

условное обозначение гири или набора гирь;

порядковый номер изделия по система нумерации предприятия изготовителя; год изготовления;

знак Государственного реестра по ГОСТ 8.383 (если гири внесены в Государственный реестр средств измерений);

надпись «Сделано в» с указанием страны изготовителя (для гирь, предназначенных для экспорта).

Допускается наносить порядковый номер изделия и год изготовления на внутреннюю поверхность футляра, в том числе для гирь, предназначенных для экспорта.

5.8.11. Надписи и обозначения, наносимые на футляр, должны быть выполнены любым способом, обеспечивающим четкость, контрастность и механическую прочность изображения в течение всего срока службы.

# **5.11. Комплектность**

5.11.1. В комплект к отдельным гирям и наборам должны входить:

к наборам, содержащим гири номинальной массы от 1 до 500 кг, - пинцет и кисточка;

к наборам, содержащим гири номинальной массы от 1 до 500 г, - пинцет, кисточка и перчатка из хлопчатобумажного материала;

5.11.2. К гирям и наборам гирь должны быть приложены:

классов точности F1, F2, М1- паспорт по ГОСТ 2.601.

# **ПРИЛОЖЕНИЕ 5**

![](_page_43_Picture_272.jpeg)

# **Пример заполнения таблицы при проведении поверки**

![](_page_44_Picture_150.jpeg)

# **ПРИЛОЖЕНИЕ 6**

# **ГОСУДАРСТВЕННАЯ СИСТЕМА ОБЕСПЕЧЕНИЯ ЕДИНСТВА ИЗМЕРЕНИЙ ПОРЯДОК ПРОВЕДЕНИЯ ПОВЕРКИ СРЕДСТВ ИЗМЕРЕНИЙ ПР 50.2.006-94**

Приложение 1

![](_page_44_Picture_151.jpeg)

\_\_\_\_\_\_\_\_\_\_\_\_\_\_\_\_\_\_\_\_\_\_\_\_\_\_\_\_\_\_\_\_\_\_\_\_\_\_\_\_\_\_\_\_\_\_\_\_\_\_\_\_\_\_\_\_\_\_\_\_\_\_\_\_\_\_

Действительно до  $\frac{19}{2}$  г.

 Средство измерений \_\_\_\_\_\_\_\_\_\_\_\_\_\_\_\_\_\_\_\_\_\_\_\_\_\_\_\_\_\_\_\_\_\_\_\_\_\_\_\_\_\_\_\_\_\_\_\_

\_\_\_\_\_\_\_\_\_\_\_\_\_\_\_\_\_\_\_\_\_\_\_\_\_\_\_\_\_\_\_\_\_\_\_\_\_\_\_\_\_\_\_\_\_\_\_\_\_\_\_\_\_\_\_\_\_\_\_\_\_\_\_\_\_\_ Серия и номер клейма предыдущей поверки (если такие серия и номер имеются) \_\_\_\_\_\_\_\_\_\_\_\_\_\_\_\_\_\_\_\_\_\_\_\_\_\_\_\_\_\_\_\_\_\_\_\_\_\_\_\_\_\_\_\_\_\_\_\_\_\_\_\_\_\_\_\_\_

 заводской номер \_\_\_\_\_\_\_\_\_\_\_\_\_\_\_\_\_\_\_\_\_\_\_\_\_\_\_\_\_\_\_\_\_\_\_\_\_\_\_\_\_\_\_\_\_\_\_\_\_\_\_

принадлежащее

![](_page_44_Picture_152.jpeg)

![](_page_45_Picture_152.jpeg)

 $\overline{\phantom{0}}$ 

Ξ

Ξ

# **ПРИЛОЖЕНИЕ 7**

#### **ПРИБОРЫ ДЛЯ ИЗМЕРЕНИЯ СИЛЫ**

Используемые в строительстве силоизмерительные приборы и машины по принципу действия можно разделить на три основные группы.

1. Приборы, основанные на уравновешивании измеряемой силы силой тяжести.

2.Приборы, основанные на измерении деформаций.

3.Приборы, основанные на измерении давления.

**Приборы первой группы.** Они представляют собой рычажную систему, при помощи которой измеряемая сила уравновешивается массой груза. На этом принципе основаны эталонные рычажные динамометры и некоторые испытательные приборы и машины, например прибор Михаэлиса

![](_page_46_Figure_7.jpeg)

Рис. 8.1. Прибор Михаэлиса:

*1* — основание; *2 —* образец; *3 —* стойка; *4, 7 —* рычаги; 5 — серьга; *6 —* груз; *8 —* консоль; *9* — сосуд с дробью; *10* — задвижка; / / — ведерко; *12 —* зуб задвижки; *13* — захват

(рис. 8.1) и машина МИИ-100 для испытания на изгиб стандартных образцов — балочек из цементного теста размером 40x40x 160 мм.

Приборы первой группы имеют высокую точность и чувствительность при большом диапазоне измерений, долговременную стабильность характеристик при минимальном уходе, малую зависимость показаний от температуры. Их главными недостатками являются большие габаритные размеры, высокая стоимость и узкое назначение. При необходимости дистанционной передачи показаний требуется применение сложных вторичных преобразователей.

**Приборы второй группы.** Они состоят из упругого звена, воспринимающего измеряемую силу с последующим преобразованием возникающей деформации в показаниях прибора. Приборы этой группы наиболее универсальны и находят все большее распространение. При их создании используют следующие типы преобразователей: механические, потенциометрические, индуктивные, тензометрические, пьезоэлектрические и др.

*Механические преобразователи* применяются, например, в пружинных весах с цилиндрической пружиной, которая через рычажный механизм связана с указателем отсчетного устройства с круговым циферблатом. Основным недостатком является необходимость иметь при взвешивании значительные деформации пружины (до 30 мм). В механических динамометрах с упругим звеном, имеющим незначительные деформации (до 0,25 мм), для их измерения и регистрации используют индикаторы часового типа с ценой деления 0,01 мм. В этом случае показания получают в миллиметрах. Показанный на рис. 8.2 эталонный динамометр 3-го разряда имеет погрешность показаний не более ±0,5 % и используется в основном для градуировки и поверки рабочих испытательных машин и прессов.

Эталонные динамометры подобного типа, отличающиеся конфигурацией упругого элемента и конструкцией передаточного механизма, изготавливают для диапазонов измерений  $100...$  5-  $10^6$  H. Их основным достоинством является малая зависимость от изменений температуры, а основным недостатком — получение измерительной информации в единицах длины и невозможность ее автоматической передачи на расстояние.

В приборах второй группы с использованием потенциометрического, индуктивного, тензометрического, пьезоэлектрического преобразователей деформация от приложения силы преобразуется в электрическую величину, удобную для передачи на любые расстояния, а также для последующего преобразования и обработки. Это главное достоинство обеспечило их наиболее широкое распространение.

*Потенциометрические преобразователи* используют для преобразования линейного или углового перемещения в изменение тока, пропускаемого через обмотку потенциометра. Зависимость выходного напряжения от перемещения ползунка потенциометра получается линейной при условии, что сопротивление всей измерительной цепи во много раз превышает сопротивление обмотки потенциометра. Соотношение сопротивлений выбирают исходя из допускаемого отклонения от линейности порядка 1 %. Обмотку выполняют из манганина, вольфрама, константана, платино-иридия и других высокоомных сплавов с диаметром провода 0,01 ...0,2 мм.

![](_page_48_Figure_1.jpeg)

Рис. 8.2. Эталонный динамометр 3-го разряда на нагрузку 30 кН: 1 — индикатор часового типа с ценой деления 0,01 мм; *2*  упругий элемент

*Индуктивные преобразователи* основаны на преобразовании линейного перемещения в индуктивность катушки. Наибольшее распространение получили конструкции, использующие схему дифференциального трансформатора. Они используются в динамометрах растяжения под нагрузки до 5т. При высокой точности, чувствительности и универсальности эти преобразователи имеют значительные размеры и высокую стоимость.

*Тензометрические преобразователи* получили широкое распространение благодаря своей универсальности. Принцип их действия основан на изменении электрического сопротивления металлической проволоки или волокон и нитей из других материалов при их деформировании. Традиционные проволочные тензорезисторы (рис. 8.3) изготавливают из

![](_page_48_Figure_5.jpeg)

![](_page_48_Figure_6.jpeg)

нихромовой или константановой проволоки диаметром 0,015 ...0,05 мм, имеющей большое удельное сопротивление и высокую чувствительность к деформации. Тензорезистор покрывают тонкой эластичной изоляционной пленкой и крепят к упругому элементу динамометра. Разработаны кремневые монокристаллические тензопреобразователи, которые применяют при изготовлении высокоточных силоизмерительных устройств, в том числе весов с диапазоном взвешивания 0,2...500 кг.

*Пьезоэлектрические преобразователи* основаны на так называемом пьезоэффекте — способности некоторых кристаллов генерировать электрические заряды в результате приложения к ним силовых воздействий. Для изготовления пьезопреобразователей используют кристаллы кварца, сегнетовой соли, сернокислого лития и других материалов.

Основное преимущество пьезопреобразователей заключается в их большой жесткости, благодаря которой они обладают высокой частотой собственных колебаний при малых деформациях. Их используют при измерениях быстроменяющихся величин давлений или ускорений (виброизмерительная аппаратура, акселерометры и др.).

Кроме рассмотренных преобразователей силы используют и другие физические зависимости. Заслуживают внимания, например, вибрационные динамометры, принцип действия которых основан на изменении собственной частоты колебаний упругого элемента под действием приложенных к нему сил. Собственная частота колебаний упругого элемента динамометра, являющаяся мерой приложенной силы, преобразуется в электронном регистраторе в показания усилия.

На этом же принципе основана работа прибора ИНК-2.3К, выпускаемого научно-производственным предприятием «Карат».

Прибор предназначен для измерения напряжений в арматуре при изготовлении преднапряженных железобетонных конструкций и измерения параметров виброустановок, применяемых для уплотнения бетонных смесей. Принципиальное отличие от вибрационного динамометра состоит в том, что прибор ИНК-2.3К не имеет собственного упругого элемента, а измеряет собственную частоту колебаний арматурного стержня и преобразует эту величину в показания усилия. Прибор измеряет частоты в диапазоне 5... 200 Гц с предельной погрешностью 0,2 %. Указанным частотам соответствуют напряжения 50... 2000 МПа в арматурных элементах в зависимости от их длины, диаметра, материала и вида (отдельный стержень или прядь). Погрешность измерения напряжения полностью зависит от условий выполнения градуировочных работ и может быть значительно снижена путем выполнения дополнительной градуировки для реальных условий выполнения измерений и введения соответствующих поправок. По данным разработчиков, предельная погрешность составляет 4 % при работе без поправок.

**Приборы третьей группы.** Они основаны на измерении давления и представляют собой цилиндр и поршень, при относительном перемещении которых изменяется давление жидкости, воздействующей на манометр или силоизмерительный механизм торсионного, пружинного или рычажно маятникого типа. Преимуществами силоизмерительных приборов, основанных на измерении давления, являются сравнительная простота конструкции, большая выносливость, отсутствие температурной погрешности. Основной недостаток — погрешность, обусловленная трением в поршневой паре. Приборы этой группы используют для измерения как статических, так и динамических силовых воздействий.

В строительстве из приборов этой группы наиболее широко используются гидравлические прессы для определения прочности бетонов и других строительных материалов (рис. 8.4). Выпускаются прессы с верхними пределами нагрузок 25...5000 кН с высотой рабочего пространства соответственно 250... 1200 мм и размерами опорных плит от 160х 160 до 550<sup>х</sup>550 мм. Большинство отечественных прессов имеют ход поршня рабочего цилиндра, равный 50 мм, и регулируемую скорость его перемещения 0...20 мм/мин. Предельная погрешность силоизмерительных устройств — не более 2 %, начиная с 0,2 предельного значения шкалы.

Гидравлические прессы используют также для испытания строительных материалов на ползучесть и долговременную прочность. Главной особенностью этих испытаний является необходимость обеспечения постоянства нагрузки на испытываемый образец в течение длительного времени (до нескольких месяцев) при больших нагрузках (до 2000 кН).

![](_page_50_Figure_3.jpeg)

Рис. 8.4. Принципиальная схема гидравлического пресса: 1 - станина; *2 —* стойки; *3 —* траверса; *4, 5* — плиты; *6—* поршень; 7 силоизмеритель; *8* — насос; *9* — электродвигатель

Применение для этих целей рычажных грузовых устройств, обеспечивающих наибольшее постоянство нагрузки, возможно только при незначительных рабочих нагрузках, а применение машин с упругим звеном неизбежно приводит к снижению величины нагрузки из-за релаксации.

Гидравлические прессы обеспечивают высокое постоянство нагрузки при использовании воздушных стабилизаторов нагрузки, которые представляют собой заполненные воздухом металлические баллоны значительной емкости, соединенные с гидравлической системой пресса. При незначительных утечках жидкости из системы давление практически не изменяется.

#### **ПРИЛОЖЕНИЕ 8**

#### **Определение прочности при сжатии и коэффициента конструктивного качества материалов**

**Цель работы:** изучить принцип действия гидравлического пресса и приобрести навыки работы на нем; произвести испытание на сжатие материалов и сделать вывод о их прочностной эффективности.

I. Теоретическая часть.

Прочность - свойство материала сопротивляться внутренним напряжениям и деформациям, которые возникают под действием внешних факторов (силовых, тепловых и т.д.), не разрушаясь. Прочность материала оценивается пределом прочности, который условно равен максимальному напряжению, возникшему в материале под нагрузкой, вызвавшей разрушение материала.

На практике предел прочности определяют путем разрушения стандартных образцов при сжатии, изгибе или разрыве. Наиболее эффективными являются материалы, имеющие наименьшую плотность и наиболее высокую прочность.

II. Материалы и оборудование:

- образцы различных материалов;

- гидравлический пресс;

- штангенциркуль;

- весы с разновесами.

III. Методика выполнения работы:

- взвесить образец с точностью до 1 г;

- определить геометрические размеры образцов с точностью до 0,01 см;

- провести испытание образцов на сжатие на гидравлическом прессе:

- установить образец на нижнюю опорную плиту пресса точно по ее центру;

- установить на ноль стрелки силоизмерителя;

- опустить верхнюю опорную плиту с помощью винта для плотного закрепления образца между опорными плитами;

- включить насос пресса, предварительно убедившись, что вентиль сброса масла закрыт, и дать на образец нагрузку, отрегулировав скорость ее приложения (зависит от вида материала и размеров образца);

зафиксировать момент разрушения образца, при котором стрелка силоизмерителя останавливается и начинает двигаться обратно;

- выключить пресс и открыть вентиль сброса масла, вентиль подачи масла закрыть;

- поднять верхнюю опорную плиту, убрать разрушенный образец и тщательно очистить плиту от остатков материала.

Каждый материал испытать не менее, чем на трех образцах.

# **ГНМЦ ГП «ВНИИФТРИ» ОТДЕЛ МЕТРОЛОГИИ В СТРОИТЕЛЬСТВЕ РЕКОМЕНДАЦИЯ**

## **ГСИ. Материалы цементные.**

#### **Методика ускоренного определения и прогнозирования активности цемента по его контракции МИ 2487-98**

Информационные данные

Разработана Государственным научным метрологическим центром ГП ВНИИФТРИ, Отделом метрологии в строительстве Исполнители: А. И. Марков, М. П. Польяникова Метрологическая экспертиза проведена Отделом общих и теоретических проблем метрологии ГП ВНИИФТРИ Утверждена ГП ВНИИФТРИ «19» июля 1998 г. Зарегистрирована ВНИИМС «26» июля 1998 г. Вводится с «01» августа 1998 г.

## **1 Область применения**

Настоящая рекомендация устанавливает методику выполнения ускоренного определения и прогнозирования активности цемента к различному времени в растворе и бетоне при их твердении, как в нормальных условиях, так и при тепловлажностной обработке (ТВО). Определения и прогнозирование осуществляются на основе кратковременного измерения контракции цемента.

Рекомендация разработана в развитие и дополнение МИ 1353-93 «ГСИ. Материалы цементные. Методика выполнения измерений при определении характеристик на дифференциальных контракциометрах».

Определяемая характеристика - активность цемента - предел прочности в МПа на сжатие или растяжение при изгибе цементно-песчаного раствора стандартного состава в образцах-балочках (по ГОСТ 310.4) или предел прочности на сжатие бетона (активность цемента в бетоне) в образцах-кубах (по ГОСТ 10180) при водоцементном отношении равном 0,4.

Величина, подвергаемая прямым измерением - контракция уменьшение абсолютного объема материала в результате гидратации цемента. Размерность см<sup>3</sup>.

## **2 Норма погрешности**

Методика обеспечивает определение и прогнозирование активности цемента с погрешностью, не превышающей ±7 % при использовании базовых данных и  $\pm 10$  % при испытании цемента неизвестного состава или видомарки, в том числе хранившегося длительные сроки

#### **3 Средства измерений, испытаний и вспомогательные устройства, материалы п.п.**

![](_page_53_Picture_201.jpeg)

![](_page_54_Picture_234.jpeg)

\* - используют для получения базовых данных.

## **4 Метод определения и прогнозирования**

Методика определения и прогнозирования активности цемента в диапазоне времени от 7 до 360 суток основана на измерении в течение 3 ч контракциометром типа КД-07 контракции цементного теста при температуре (20 ± 2) °С и последующим расчете активности по зависимости или ее оценке по табличным данным.

# **5 Требования безопасности**

При использовании методики должны выполняться требования безопасности, определенные ГОСТ 10180, ГОСТ 28840 и ГОСТ 310.4.

# **6 Требования к квалификации операторов**

К выполнению методики допускаются лица, изучившие настоящую методику, РЭ и ПС на контракциометр КД-07 или МИ 1353-93.

# **7 Условия выполнения измерений**

При выполнении измерений должны соблюдаться следующие условия:

- температура окружающей среды,  $\degree$ C 15  $\div$  30
- относительная влажность,  $\%$  30 ÷ 90
- атмосферное давление, мм рт.ст  $710 \div 780$

## **8 Порядок определения и прогнозирования**

8.1. Определяют по МИ 2486-98 контракцию  $\Delta V_{i_0}$  за три часа 1000 г цемента поступившей j-й партии.

8.2. Определяют или прогнозируют активность  $R_{ii}$  цемента, в том числе и в бетоне, к требуемому времени τi или непосредственно после завершения ТВО, по формуле

$$
R_{ji} = R_{1i} \left(\frac{\Delta V_{j0}}{\Delta V_{10}}\right)^{\alpha},\tag{1}
$$

где  $R_{1i}$  - базовая активность - устанавливаемая предварительно активность цемента базовой (первой) партии по ГОСТ 310.4 или в бетоне, к требуемому времени τi или непосредственно по завершению ТВО, МПа, (понятие базовой партии цемента дано в МИ 2486-98);

 $\Delta V_{10}$  - контракция за три часа  $1000$  г цемента базовой партии, см3;

 $\alpha$  - показатель степени, равный  $3/2$  для сжатия и 1 - для растяжения при изгибе (для облегчения возведения в степень 3/2 рекомендуется таблица А.1, приложения А);

 $i$  - число интервала времени (в сутках), = 7, 14, 28...360.

При использовании активности цемента непосредственно после ТВО, т.е. R<sub>1T</sub>, в формулу (1) вместо  $R_{1i}$  подставляют  $R_{1T}$ .

8.2.1. Порядок определения базовых величин  $R_{1i}$  и  $\Delta V_{1o}$  приведен соответственно в приложении Б МИ 2486 и Б МИ 2487.

8.3. При отсутствии данных о базовых величинах, активность цемента (только в определении по ГОСТ 310.4) находят по таблице А.2 Приложения А, где активность протабулирована для различных значений контракции  $\Delta V_{io}$ и длительности твердения от 7 до 360 суток. Данная таблица не учитывает влияние на активность цемента химических добавок - ускорителей (замедлителей), применяемых в технологии бетона. Для учета этого влияния необходимо определять базовые величины по вышеуказанным приложениям Б, вводя в цементное тесто и бетонную (растворную) смесь применяемую добавку в дозировке, принятой в конкретной технологии.

 $\ddotsc$ 

## ПРИЛОЖЕНИЕ 9

#### Конструкция штангенциркулей

![](_page_56_Figure_2.jpeg)

Рис. 5. Конструкция штангенциркулей: а-типа ШЦ-I; б-типа ШЦ-II; в-типа ЩЦ-III;

1-штанга-линейка; 2-измерительные губки; 3-рамка; 4-винт зажима рамки; 5-нониус; 6-линейка глубомера; 7-рамка микрометрической подачи

#### Основные метрологические характеристики штангенинструментов

![](_page_56_Picture_29.jpeg)

![](_page_57_Picture_268.jpeg)

![](_page_57_Figure_1.jpeg)

Рис. 6. Измерение длины вылета губок

#### **ПРИЛОЖЕНИЕ 10**

# **Выборка из ГОСТ 166-89 «Штангенциркули. Технические условия»**

**…**

#### **4. Типы. Основные параметры и размеры.**

Вылет губок *l* и *l<sup>2</sup>* для измерения наружных размеров и вылет губок *l<sup>1</sup>*  и *l<sup>3</sup>* для измерения внутренних размеров должен соответствовать указанным в таблице 1.

Таблица 1

![](_page_57_Picture_269.jpeg)

# **5. Технические условия.**

2.1. Штангенциркули следует изготавливать в соответствии с требованиями настоящего стандарта по рабочим чертежам, утвержденным в установленном порядке.

2.2. Штангенциркули со значением отсчета по нониусу 0,1 мм и верхним пределом измерения до 400 мм и штангенциркули с отсчетом по круговой шкале с ценой деления 0,1 мм следует изготовить двух классов точности: 1 и 2.

2.3. Предел допускаемой погрешности штангенциркулей при температуре окружающей среды (20±5)°С должен соответствовать указанному в таблице 2.

2.4. Предел допускаемой погрешности штангенциркулей типов 1 и Т-1 при измерении глубины равной 20 мм, должен соответствовать таблице 2.

м.<br>Мари

Таблица 2

![](_page_58_Picture_245.jpeg)

Примечания: 1. За измеряемую длину принимают номинальное расстояние между измерительными поверхностями губок.

6. При сдвигании губок штангенциркулей до их соприкосновения смещение нулевого нониуса допускается только в сторону увеличения размера.

7. Погрешность штангенциркуля не должна превышать значений, указанных в табл. 3 при температуре (20±10)°С при поверке по плоскопараллельным концевым мерам длины из стали.

… 2.8. Маркировка.

…

59

На каждом штангенциркуле должны быть нанесены:

- товарный знак предприятия – изготовителя;

- порядковый номер по системе нумерации предприятия –изготовителя;

- условие обозначения года выпуска;

- значение отсчета по нониусу или цена деления;

- размер g (у штангенциркулей типов II и III с одним нониусом или одной шкалой) на одной из губок;

- класс точности 2 (для штангенциркулей со значением отсчета по нониусу или ценой деления шкалы 0,1 мм).

- слово «Внутр.» на шкале для измерения внутренних размеров.

#### ПРИЛОЖЕНИЕ 11

Поверочная схема для средств измерения угла (теодолитов)

![](_page_60_Figure_2.jpeg)